We thank all reviewers a lot for the comments and suggestions.

# **Reply to Referee #1**

1. p9825: L14: One can almost answer the question "why does POP2 obtain different simulation results when changing the optimization level from O3 to anything else" by looking at the Intel compiler manual. The -O3 option uses a very fast math library which sacrifices accuracy for speed.

Response: Yes, it is true that compiler optimizations for speed may sacrifice accuracy. So it is reasonable that POP2 obtain different simulation results when changing the optimization level from O3. However, compiler optimizations should not bring new bugs to the applications. The example 2 in this manuscript shows that different results can not only result from accuracy sacrifices by the -O3 option but also result from compiler bugs that should be detected and avoided.

2. p9830, L10: Is this the same bug mentioned in Table 9? Please clarify.

Response: Yes, it is the same bug mentioned in Table 9. We modify the manuscript (P10 L15 - L16, P11 L9) to clarify.

3. p9838: In Table 3, please give a brief definition (or cite to the appropriate reference) of what the "fast|precise|strict|source" options do. Also please define SIMD.

Response: We modify the manuscript (P19) to complement these missing definitions.

4. pp9843-9845: If possible, please give brief description of why the bitwise-identical compiling setups obtained with Intel Fortran Compiler v11 are not reproducible with later Intel compilers.

Response: We add a brief description (P7 L6 - L12) about why the bitwise identical compiling setups significantly differ between Intel Compiler version 11 and later versions.

5. … revisions to correct the many errors in English usage.

Response: We correct issues in English usage mentioned in the revised manuscript.

# **Reply to Referee #2**

1. First, vectorization and SIMD are important options for most modern CPU architectures and they affect performance significantly for most ESMs, especially for OpenMP/MPI hybrid computation models. Therefore, the claim on P9832 L18 "such a compiler flag does not significantly decrease the computation performance" may be valid for some climate models only. But, it does not affect the validity of using the compiler flags from the biggest bitwise identical compiling setup set for code testing and code validating. In practice, it is always the best to select a compiling setup with the best computation performance while the scientific correctness of a model simulation is guaranteed.

Response: Thanks a lot for this comment. We agree with the importance of vectorization and SIMD. It is true that any selection of a compiler flag for a model simulation will not affect the code testing based on bitwise identical compiling setup sets. We improve the expression of the suggestion in the revised manuscript  $(P13 L12 - L24)$ .

2. P9856 and P9857: the "Advantage of compiler flag B compared to compiler flag A" in both Figure 4 and Figure 5 are not well-defined. The axis labels on the right-hand sides of those figures are not mentioned anywhere.

Response: We complement it in the revised manuscript.  $(P39 L11 - L13, P40 L8 - L9)$ 

3. P9843, P9844, P9845 and P9849: there is no explanation about why Intel compiler suite version 11 is significantly different with later versions in Tables 8, 9, 10 and 14.

Response: We add a brief description (P7 L6 - L12) about why the bitwise identical compiling setups significantly differ between Intel Compiler version 11 and later versions.

# **Bitwise Identical Compiling Setup: Prospective for**

# **Reproducibility and Reliability of Earth System Modeling**

**R. Li2,1, L. Liu1,3, G. Yang2,1,3, C. Zhang2,1 and B. Wang1,3,4**

- [1]{Ministry of Education Key Laboratory for Earth System Modeling, Center for Earth System
- Science (CESS), Tsinghua University, Beijing, China}
- [2]{Department of Computer Science and Technology, Tsinghua University, Beijing, China}
- [3]{Joint Center for Global Change Studies (JCGCS), Beijing, China}
- [4]{State Key Laboratory of Numerical Modeling for Atmospheric Sciences and Geophysical
- Fluid Dynamics (LASG), Institute of Atmospheric Physics, Chinese Academy of Sciences,
- Beijing, China}
- 11 Correspondence to: L. Liu (liuli-cess@tsinghua.edu.cn), G. Yang (ygw@tsinghua.edu.cn)
- 

# **Abstract**

 Reproducibility and reliability are fundamental principles of scientific research. A compiling setup that includes a specific compiler version and compiler flags is an essential technical supports for Earth system modeling. With the fast development of computer software and hardware, a compiling setup has to be updated frequently, which challenges the reproducibility and reliability of Earth system modeling. The existing results of a simulation using an original compiling setup may be irreproducible by a newer compiling setup because trivial round-off errors introduced by the change of compiling setup can potentially trigger significant changes in simulation results. Regarding the reliability, a compiler with millions of lines of codes may have bugs that are easily overlooked due to the uncertainties or unknowns in Earth system modeling. To address these challenges, this study shows that different compiling setups can achieve exactly the same (bitwise identical) results in Earth system modeling, and a set of bitwise identical compiling setups of a model can be used across different compiler versions and different compiler flags. As a result, the original results can be more easily reproduced; for example, the original results with an older compiler version can be reproduced exactly with a newer compiler version. Moreover, this study shows that new test cases can be generated based on the differences of bitwise identical compiling setups between different models, which can 1 help detect software bugs or risks in the codes of models and compilers and finally improve the reliability of Earth system modeling.

## **1 Introduction**

 Earth system modeling simulates interactions between components of the climate system (e.g., atmosphere, oceans, land surface, sea ice, etc.). It plays a critical role in understanding the past and present climate, and in predicting future climate. An increasing number of models have sprung up all over the world, including stand-alone component models and coupled models consisting of multiple component models, such as Climate System Models (CSMs) and Earth System Models (ESMs).

 The development of models for Earth system modeling heavily depends on the advancement of computer supports, not only in terms of hardware (such as high-performance computers) but also in terms of software such as compiling setups that include compiler versions and compiler flags. During the continuous evolvement evolution of the models, the compiling setups for the 14 model codes have to be updated frequently for the compatibility usage of newer high-performance computers with new processors and for better computing performance.

16 One may think it is easy to update compiling setups, no more than just by installing new compiler version or changing compiler flags. However, it is challenging to update compiling setups for Earth system modeling, because researchers may get significantly different results from the same experiment when using different compiling setups (Liu et al., 2015b). A compiler 20 not only translates the codes in a high-level programming language to the codes in a low-level language but also tries to improve computationaling performance of the codes with compiler optimization schemes. Compilers from different families (for example, those in Table 1) and 23 different versions from the same compiler family are generally different generally differ in 24 performance optimization schemes as well as the corresponding implementations.  $\rightarrow$ whileOn the other hand, different compiler flags of the same compiler version enables and disables different sets of performance optimization schemes. That is why different compiling setups can lead to different results of the same program. The updating of compiling setups therefore will 28 introduce at least two challenges to Earth system modeling. The first challenge is about 29 the concerns reproducibility of simulation results. Due to the chaotic nature of the climate system, more and more studies have shown that trivial round-off errors can trigger significant changes in simulation results of Earth system modeling (Hong et al., 2013; Liu et al., 2015b; Song et al., 2012). Due to the differences of performance optimization schemes between among different compiling setups, a change of compiling setups potentially introduces round-off errors.

2 As a result, the existing results of a simulation using an original obtained with a compiling setup

may be irreproducible by another compiling setup.

4 The second challenge is about the reliability of the simulation results. Compilers are large-scale programs with millions of lines of codes. It is well understood that with more lines of codes there are more potential bugs in the program. Therefore, although there is generally a large amount of software testing before releasing a compiler version, there are still can be unknown 8 bugs. Models for Earth system modeling are also large-scale numerical programs with steadily increasing amountmore and more of code lines lines of code (Easterbrook and Johns, 2009). There are already ESMs with nearly one million lines of codes (Alexander and Easterbrook, 2015). Therefore, it is possible that some bugs in a compiler version may be triggered by some

- code segments in a model.
- In response to these challenges, several issues about compiling setups should be concernedinvestigated:
- 1) Can different compiling setups achieve the same (bitwise identical) simulation results? If yes, it will be much easier to reproduce previous simulation results.
- 17 2) How can compiler flags to be selected to select compiler flags when using a compiler to compile the codes of a model. Since a compiler version always contains many performance optimization schemes, there are a lot of choices of compiler flags.
- 20 3) How to find outdetermine whether compiler bugs are triggered in a model simulation. If compiler bugs can be detected, researchers can modify the code to avoid the compiler bugs or select a "safer" compiling setup. Compiler bugs are very difficult to detect, especially 23 when they do not lead to a crash of the simulation. There are a lot of many uncertainties and unknowns in Earth system modeling, so compiler bugs can easily be overlooked due to these uncertainties or unknowns.

 There are already efforts for the above-mentioned issues. It has been demonstrated that with a certain compiler flag, different compiler versions can achieve bitwise identical simulation 28 results for a given model (Liu et al., 2015a).  $\frac{1}{2}$  while But it is still not known whether the compiling setups with the same compiler version but different compiler flags can achieve bitwise identical simulation results. In this paper, we call the compiling setups that can achieve bitwise identical simulation results "bitwise identical compiling setups." It is also unknown

 whether the bitwise identical compiling setups of one model are appropriate for another model. Baker et al. (2015) proposed a new ensemble-based consistency test for the Community Earth System Model (CESM; Hurrell et al. 2013). It can effectively verify whether two compiling setups can achieve consistent simulation results, especially when they do not achieve bitwise identical simulation results. However, we cannot be sure whether a compiling setup is right or wrong. In other words, it cannot help detect compiler bugs. As a result, it is possible that a compiling setup with compiler bugs has been used for the development of a model for a number of years, while a new compiling setup with bug fixes cannot be used for the model development due to the failure in consistency tests.

10 The results in this paper show that the bitwise identical compiling setup sets of a model can be acrossextend to different compiler versions and different compiler flags. They can facilitate the 12 reproduction of original simulation results, help-assist researchers to determine the compiler flags for model simulations, help researchers build more test cases to detect bugs in models and compilers, and finally improve the reproducibility and reliability of Earth system modeling.

 The rest of this paper is organized as follows. Section 2 briefly introduces compiler optimizations. Section 3 shows the bitwise identical compiling setups of three models. Section 4 uses examples to show what can be learned from the comparison of bitwise identical compiling setups between different models. We conclude this paper with discussion in Section 5.

## **2 Brief introduction to compiler optimizations**

 Models for Earth system modeling are generally programmed in languages such as Fortran, C and C++. A number of compilers have been used for Earth system modeling, such as the compiler families listed in Table 1. In the following context, we further introduce the Intel compiler family and GNU Compiler Collection (GCC) with details.

 The Intel compiler family, which is developed by the Intel Corporation, is a commercial software product. It has been widely used for Earth system modeling, because most of the high- performance computers for Earth system modeling are equipped with the CPUs manufactured by the Intel Corporation. Table 2 shows the five latest Intel compiler versions (from version 11.1 released in 2009 to version 15.0.1 released in 2014). For each compiler version, there are many compiler optimization options. Table 3 shows several compiler optimization options that may impact the precision of floating-point calculation. They are common to all compiler

 versions listed in Table 2. For a compiler flag such as "-fp-model", there may be multiple selections of the values.

 GCC is the most widely used free compiler family in the world. Table 4 shows the five latest GCC versions (from version 4.6.4 released in 2013 to version 5.1 released in 2015). For each compiler version, there are also many compiler optimization options. Similar to Table 3, the compiler optimization options in Table 5 may impact the precision of floating-point calculation and are common to all GCC versions listed in Table 4.

### **3 Bitwise identical compiling setups**

 In this study, we use three models, namely, CAM5 (Neale et al., 2010), POP2 (Smith et al., 2010) and FGOALS-g2 (Li et al., 2013a). To obtain bitwise identical compiling setups of a given model, we should first design various compiling setups and then run the model using each of them. In this section, we will briefly introduce the three models, the compiling setups and the bitwise identical compiling setups of each model.

## **3.1 Models and simulations**

 The version of CAM5 used in this study is CAM5.3. It is released as the atmosphere component of the CESM version 1.2 (CESM1.2). It contains more than 550,000 lines of source code mainly programmed in Fortran. It can be used as a standalone model or the atmospheric component of CESM1.2. In this study, we use CAM-5.3 as a standalone model. CAM-5.3 supports different dynamic cores and different resolutions. To run the standalone CAM-5.3, we use the default 20 setting (details can be found at *[http://www.cesm.ucar.edu/models/cesm1.2/cam/docs/ug5\\_3/ug.html](http://www.cesm.ucar.edu/models/cesm1.2/cam/docs/ug5_3/ug.html)*), where the dynamic core 22 is finite volume and the resolution of the horizontal grid is  $1.9^{\circ}x2.5^{\circ}$ . POP2 used in this study is the ocean component of CESM-1.2. It is based on the POP version

 2.1 of the Los Alamos National Laboratory. It contains more than 170,000 lines of source code mainly programmed in Fortran. To run POP2 as a standalone model, we use the component set <sup>26</sup> "*C\_NORMAL\_YEAR*" of CESM-1.2, which uses POP2 as the ocean component and the other components as data models. The horizontal grid selected is marked as "*T62\_gx1v6,"* while the other settings of the simulation are default.

 FGOALS-g2 is a fully coupled CSM consisting of the atmosphere model GAMIL2 (Li et al., 2013b), ocean model LICOM2 (Liu et al., 2004), land surface model CLM3 (Oleson et al.,

 2004), and an improved version (Wang et al., 2009; Liu, 2010) of the sea ice model CICE4 [\(http://climate.lanl.gov/Models/CICE\)](http://climate.lanl.gov/Models/CICE). It participated in the the Coupled Model Intercomparison Project Phase 5 (CMIP5) and is widely used for scientific research. It contains about 240,000 lines of source code mainly programmed in Fortran. GAMIL2 and CLM3 use the same horizontal grid whose resolution is about 2.8°, while LICOM2 and CICE4 uses the same horizontal grid whose resolution is about 1°. To run FGOALS-g2, we use the CMIP5 pre-industry control (pi-Control) experiment setup.

 All simulations of the models are run on the same high-performance computer named Tansuo100 at Tsinghua University in China, which consists of more than 700 computing nodes, each of which consists of two Intel Xeon 5670 6-core CPUs sharing 32GB main memory. Specifically, we use 16, 16 and 17 processes to run CAM5.3, POP2 and FGOALS-g2, respectively.

## **3.2 Compiling setups**

 Through By combining different settings of different compiler optimization options listed in Table 3, there are more than 4,000 possible compiler flags. Considering there are four major optimization levels (O0-O3) in an Intel compiler version, there are more than 16,000 possible compiler flags for an Intel compiler version. Similarly, there are more than 1,000 possible compiler flags for a GCC compiler version.

 It is impractical for us to investigate all compiling setups. We decided to use five Intel compiler versions (versions 11.1, 12.1, 13.0, 14.0.1, and 15.0.1) and five GCC compilers versions (versions 4.6.4, 4.7.4, 4.8.5, 4.9.3, and 5.1) for this study, and take into consideration four optimization levels (O0-O3). For a compiler version at an optimization level, we selected a small number of compiler flags (Table 6 for the Intel compilers and Table 7 for the GCC compilers).

#### **3.3 Bitwise identical compiling setups of models**

 To obtain the bitwise identical compiling setups of a model (CAM5, POP2, or FGOALS-g2), we use each compiling setup (in Section 3.2) to compile the model code and then run the corresponding model simulation. A short integration is enough to check bitwise identity of simulation results (Easterbrook and Johns, 2009). In detail, we use five model days for each simulation and use the binary formatted data file of daily output of fields for bitwise identical

 comparison. Tables 8-10 show the bitwise identical compiling setups of a model when using 2 the Intel compiler versions, while Tables 11-13 correspond to the GNU compiler versions. In 3 each table, the compiling setups corresponding to the same color (except for the white color) of simulation results constitute a bitwise identical compiling setup set of the same model. There is no bitwise identical compiling setup set across the two compiler families.

Given the Intel compiler versions, we can see that there is no bitwise identical compiling setup

set between the version 11 and any other version. This is because the version 11 and the

subsequent versions use different default instructions to generate the binary code

[\(https://software.intel.com/en-us/forums/intel-visual-fortran-compiler-for-](https://software.intel.com/en-us/forums/intel-visual-fortran-compiler-for-windows/topic/281713))

[windows/topic/281713\)](https://software.intel.com/en-us/forums/intel-visual-fortran-compiler-for-windows/topic/281713)), which produces different bitwise results

(https://software.intel.com/en-us/forums/intel-visual-fortran-compiler-for-

windows/topic/279705).

# **4 Comparison of bitwise identical compiling setup sets between models**

 From Tables 8-10 (or Tables 11-13), we can find that, given the same compiler family, bitwise identical compiling setup sets of different models are obviously different. What causes such differences and what can we learn from the differences? To answer these questions, we take the compiling setups of Intel compilers as an example. Based on the results in Tables 8-10, we can generate ideal bitwise identical compiling setup sets (Table 14), following the criterion that if any model achieves bitwise identical results with two different compiling setups, these compiling setups belong to the same ideal bitwise identical compiling setup set. Through comparing Tables 8-10 to Table 14, we can pose a number of questions; for example:

- 1) Regarding all Intel compiler versions, given compiler flag 2 (or 4), why does CAM5 obtain 23 different simulation results when changing compiler optimization level from O0 (or O1) to O2 (or O3)?
- 2) Regarding Intel compiler version 13, why does POP2 obtain different simulation results 26 when changing the compiler optimization level from O3 to another level?
- 3) Regarding Intel compiler version 12, given optimization level O2, why does POP2 obtain different simulation results when changing the compiler flag from 2 (or 3) to 1.
- 4) Regarding Intel compiler version 13, given optimization level O3, why does POP2 obtain
- different simulation results when changing the compiler flag from 8 (or 9) to 1?

 5) Regarding Intel compiler versions 13, 14 and 15, why does POP2 obtain the bitwise identical results when changing the compiler flag from 1 to 2 (or 4), but CAM5 and FGOALS-g2 do not?

 Next, we search for answers to the first two questions, namely, what causes such differences and what can we learn from the differences.

# **4.1 Methodology**

 If a code segment can trigger different compiler optimizations under different compiling setups, it may lead to different results in different compiling setups. In the rest of this paper, we call this kind of a code segment "a compilation-sensitive code segment" and call a code file with compilation-sensitive code segments "a compilation-sensitive code file." A model for Earth system modeling generally contains a large number of code segments. To reveal why a model does not achieve bitwise identical results in two different compiling setups, a straightforward way is to find out all compilation-sensitive code segments for further analysis. Given two 14 compiling setups (donated as  $C_A$  and  $C_B$ ) that do not achieve bitwise identical results for a simulation, we propose three stages for the detection of compilation-sensitive code segments:

 1) Detect the compilation-sensitive code files. A model generally contains a number of source 17 code files. In the compiling process of a model, we can use  $C_A$  to compile a part portion of 18 source code files while use  $C_B$  to compile the remaining source code files if the objective files can be linked together. For example, at the first step, we can use *CA* to compile all source code files and then run a simulation to generate a reference result. At the second step, we can divide the source code files into two parts, each of which takes about a half, and 22 then use different compiling setups to compile the two parts (use  $C_A$  to compile the first part 23 and use  $C_B$  to compile the second part, or use  $C_B$  to compile the first part and use  $C_A$  to compile the second part). If the result from the same simulation is not bitwise identical with 25 the reference result, the part that is compiled with  $C_B$  should contain compilation-sensitive code files, and next we will recursively detect compilation-sensitive code files in that part.

 2) Detect compilation-sensitive code segments in a compilation-sensitive code file. We propose to log (in binary format) and then bit-to-bit match the values of the input variables 29 and output variables of each code segment in the two compiling setups  $(C_A \text{ and } C_B)$ . A code segment with bitwise identical inputs but different outputs is a compilation-sensitive code segment. The size of a compilation-sensitive code segment should be as small as possible,

1 in order to facilitate further analysis. For a code filesource file that contains a large number 2 of code linescontaining many lines of code, we can either divide it into several new code files of smaller size and then repeat the first and second stages for these new files, or into several big code segments at the first step and then recursively repeat the second stage for the code segments that are compilation-sensitive. The size of a code segment cannot be too small because the function calls for logging the values of variables may result in changes to compiler optimizations so as to change simulation results. In other words, the splitting of a code file or the inserting of the functions for logging values must keep bitwise simulation results.

 3) Analyze why a code segment is sensitive. In this stage, we should read the code to check whether there are bugs. Sometimes, it is necessary to compare the differences of assembly codes of the code segment under the two compiling setups.

 Researchers may have to conduct the second and third stages manually. However, for the first stage, we designed and implemented a software tool named CoSFiD, which stands for **Co**mpilation-**S**ensitive code **Fi**le **D**etection tool; it can automatically detect compilation-sensitive code files (Section 4.2).

#### **4.2 The CoSFiD**

 Figure 1 shows the flowchart of CoSFiD. The inputs include the two compiling setups (*CA* and *CB*), the rules to compile and run the model, and the rules to compare results at bitwise identical level. The outputs are a list of compilation-sensitive code files. CoSFiD first generates a reference result with the compiling setup *CA* to compile all code files. Following the idea of the first stage introduced in Section 4.1, CoSFiD compiles and runs the model many times and 23 alternatively changes the compiling setup between  $C_A$  and  $C_B$  for some code files each time.

 The biggest challenge to the design and implementation of CoSFiD is how to control the compilation process of each code file. A straightforward approach is to develop a common tool that can successfully compile any model. However, this approach seems impractical because different models may have different systems to compile the code, for example, using different ways to specify code files and different ways to generate header files. We therefore propose to use the original compiling system of a model and design a compiler wrapper accordingly. The compiler wrapper is some script in CoSFiD, which can replace the original compiler commands used for compiling the model. For example, given that a model uses the Intel compilier

 commands (i.e., icc, icpc and ifort) to compile the code, users should generate pseudo compilier commands with the same names (i.e., icc, icpc and ifort) under a directory through symbolic linking or copying the compiler wrapper of CoSFiD, and then add the directory to the beginning of the corresponding environment variable (for example, "PATH") of the operating system to make the pseudo compilier commands used for the compilation of the code, and then replace the compiler flag for compiler optimizations by a label "-DCoSFiD." When compiling a code file, CoSFiD first gets the name of the file through the compiler wrapper; it then looks up the current compiling setup for the file before switching the compiler version to the specified one if necessary and using the specified compiler flag to replace the label "-DCoSFiD"; it finally compiles the code file.

#### **4.3 Examples**

# 4.3.1 Example 1

 In this example, we search for the answer to the first question in Section 4: *regarding all Intel compiler versions, given compiler flags 2 or 4, why does CAM5 obtain different simulation results when changing compiler optimization level from O0 or O1 to O2 or O3*? (as shown in Table 8) Following the methodology in Section 4.1, we first generate the two compiling setups *C1* and *C2* using the Intel compiler version 13, compiler flag 2 (*-fp-model precise -fp- speculation=strict -mp1 -no-vec –no-simd*) and two optimization levels (*O1* and *O2*);next, we use CoSFiD to find only one compilation-sensitive code file (*modal\_aero\_rename.F90*) from more than 700 code files of CAM5. For further analysis, we split *modal\_aero\_rename.F90* into two temporary code files, each of which contains only one subroutine, and then use CoSFiD to find that only the first subroutine (*modal\_aero\_rename\_sub*) contains compilation-sensitive code segments. Through logging and then comparing the values of input and output variables of code segments in the two compiling setups, we find a compilation-sensitive code segment, shown in Fig. 2. Given the same input (bitwise identical), this code segment can generate slightly different results in different optimization levels (for example, Table 15). This is due to the differences in assembly codes (Table 16). For the exponent *onethird* in Fig. 2, it is defined as *1.0\_r8/3.0\_r8* in the program. The compiler optimization level *O1* will call function *pow* to calculate the corresponding power function, while *O2* will intelligently find that the power function is actually a cube root operation and then call *cbrt* for the calculation.

 After replacing variable *onethird* with *(1.0\_r8/3.0\_r8)* throughout the code, CAM5 achieves bitwise identical results with compiler flag 2 or 4 throughout all compiler optimization levels, and finally the corresponding bitwise identical compiler setup sets of CAM5 are enlarged. For example, the bitwise identical compiling setup set in green color and the set in blue color in Table 8 are unified into one set.

#### 4.3.2 Example 2

 In this example, we search for the answer to the second question in Section 4: r*egarding Intel compiler version 13, why does POP2 obtain different simulation results when changing the compiler optimization level from O3 to another level?* (as shown in Table 9) To generate the two compiling setups *C1* and *C2*, we use the Intel compiler version 13, compiler flag 1 (*-fp-model strict -fp-speculation=strict -mp1 -no-vec -no-simd*) and two compiler optimization levels (*O2* and *O3*). Using CoSFiD, we find only one compilation-sensitive code file (*hmix\_gm.F90*) from more than 500 code files of POP2. *hmix\_gm.F90* contains about 10 subroutines and about 4,000 code lines. For further analysis, we split *hmix\_gm.F90* into 10 temporary code files, each of which contains only one subroutine, and then use CoSFiD again to find that only the temporary code file with the second subroutine (*hdifft\_gm*) contains compilation-sensitive code segments. Based on the binary values of input and output variables of the code segments with the two compiling setups, we find a compilation-sensitive code segment in the subroutine *hdifft\_gm*, shown in Fig. 3. It is curious that given exactly the same inputs, variable *WORK3* obtains significantly different results in the two compiling setups (for example, Table 17). A manual result (Table 17) confirms correctness of the result in the compiling setup with optimization level *O2*, but indicates that the code segment in Fig. 3 triggers a bug in the compiler when the compiler optimization level is *O3*.

 It is almost impossible for us to fix a compiler bug. However, we can try to make the model 25 code not trigger the bug. Further analysis with assembly codes shows that the compiler performs an optimization of loop fusion that merges four two-level loops at lines 1920-1999 of the code file *hmix\_gm.F90* into one loop. We intuitively guess that there are bugs in the loop fusion optimization. To avoid the loop fusion optimization, we move the four two-level loops into a new subroutine. Finally, POP2 achieves bitwise identical results with compiler flag 1 throughout all compiler optimization levels, and the corresponding bitwise identical compiling setup sets of POP2 are enlarged. For example, the bitwise identical compiling setup set in red and the set in green in Table 9 are unified into one set.

## **5 Discussion and conclusion**

 This study illustrates that a model can achieve bitwise identical results under different compiling setups. For a given model, there are always a number of bitwise identical compiling setup sets, some of which can be across not only different compiler flags but also different versions of the same compiler family. As a result, the original results with an older compiler version can be exactly reproduced with a newer compiler version. Moreover, the examples in this paper reveal that bitwise identical compiling setup sets can be enlarged through carefully modifying compilation-sensitive code segments, which will facilitate the exact reproduction of original simulation results.

 During the development of a model, the model codes increase continuously and need to be tested frequently. The testing can be classified into two categories: scientific testing and technical testing. Scientific testing, which is through evaluating the scientific meaning of 13 simulation results, is generally expensive, because it always requires long-time simulations and requires scientists to evaluate a large amount of simulation results. In contrast, technical testing, which does not depend on the scientific meaning of simulation results, is generally cheap. For example, short simulations (such as several model days) are enough for bitwise identical testing, and bitwise identical testing can be conducted automatically without any burden to scientists (Easterbrook and Johns, 2009). Technical testing therefore should be much more frequent than scientific testing. Since a bitwise identical compiling setup set contains a number of compiling setups that should achieve exactly the same results for a model simulation, it can bring more cases for technical testing. For example, given that a new code version evolves from an old code version with new modifications, the bitwise identical compiling setup sets of each code version can be obtained automatically. If the two code versions do not have the same bitwise identical compiling setup sets, new test cases can be generated for checking why this happens, for example because of bugs in the codes or compilation-sensitive code segments. If there are compilation-sensitive code segments in the new modifications, we advise researchers to make them insensitive, to make each bitwise identical compiling setup set as big as possible for further development of the model. The first example in Section 4.3 reveals that a compilation-sensitive code segment can become insensitive after a slight code modification.

 Although the bitwise identical compiling setup sets of different models are generally different, the differences can effectively bring more test cases to detect software bugs in model simulations, especially the bugs of compilers. Although scientists of Earth system modeling

 generally cannot modify the code of a compiler to fix a bug, they can modify the code of a model to make sure that the model code will not trigger a compiler bug again. For example, based on the differences of bitwise identical compiling setup sets among different models (CAM5, POP2 and FGOALS-g2), we found that a code segment of POP2 triggers a bug of the Intel compiler version 13, and the compiler bug will not be triggered again with a slight modification to the code segment.

 There are generally a large number of choices of compiler flags. Researchers may tend to select a compiler flag that can achieve the best computation performance for a model simulation. Our performance evaluation shows that the compiler flag 3 can achieve the best computation performance among the compiler flags in Table 6. According to Tables 8-10, the bitwise identical compiling setup set corresponding to compiler flag 3 is small. It is already known that 12 climate simulation results can be sensitive to round-off errors. For the simulations that are sensitive to round-off errors, the simulation results are either irreproducible or bitwise 14 identically reproducible (Liu et al., 2015b). To make simulation results most easily reproduced, 15 we suggest researchers may be able to use the compiler flag of the best computation 16 performance in the a biggestr bitwise identical compiling setup set for a model simulation, when the change of compiler flags will not significantly decrease the computation performance. For example, we propose toresearchers can use the compiler flag "*-O3 -fp-model strict -fp- speculation=strict -mp1 -no-vec –no-simd*" for the simulation of the atmosphere models CAM5 20 and GAMIL2-model when the Intel compilers are used, because. As shown in Fig. 4 and Fig.  $\frac{1}{2}$  s, such a compiler flag does not significantly decrease the computation performance, especially 22 when the number of processes is big (shown in Fig. 4 and Fig. 5). Please note that any selection of a compiler flag for a model simulation will not affect the code testing based on bitwise identical compiling setup sets.

# **Code availability**

- 1. The source code of CESM version 1.2 can obtained at [http://www.cesm.ucar.edu/models/cesm1.2/.](http://www.cesm.ucar.edu/models/cesm1.2/)
- 29 2. The source code of FGOALS-g2 is currently not publicly available. You can contract us for more information.
- 3. The source code of CoSFiD is available at [https://github.com/liruizhe/CoSFiD.](https://github.com/liruizhe/CoSFiD)

 4. The compilation-sensitive code files mentioned in Section 4.3 will be included in the supplement.

# **Acknowledgements**

- This work is supported in part by the Natural Science Foundation of China (no. 41275098),
- the National Grand Fundamental Research 973 Program of China (no. 2014CB441302) and
- the Tsinghua University Initiative Scientific Research Program (no. 20131089356).
- 

#### **References**

- Alexander, K., & and Easterbrook, S. M.: The software architecture of climate models: a
- graphical comparison of CMIP5 and EMICAR5 configurations. Geosci. Model Dev., 8, 1221-
- 1232, 2015.
- Baker, A. H., Hammerling, D. M., Levy, M. N., Xu, H., Dennis, J. M., Eaton, B. E., ... &
- Williamson, D.: A new ensemble-based consistency test for the Community Earth System
- Model. Geosci. Model Dev. Discuss., 8, 3823-3859, 2015.
- Easterbrook, S. M. and Johns, T. C.: Engineering the software for understanding climate change, Comput. Sci. Eng., 11, 65–74, 2009.
- Hong, S. Y., Koo, M. S., Jang, J., Esther Kim, J. E., Park, H., Joh, M. S., ... & Oh, T. J.: An
- Evaluation of the Software System Dependency of a Global Atmospheric model, Mon.Weather
- Rev., 141, 4165–4172, 2013.
- Hurrell, J. W., Holland, M. M., Gent, P. R., Ghan, S., Kay, J. E., Kushner, P. J., ... & Marshall,
- S.: The community earth system model: a framework for collaborative research. Bulletin of the
- American Meteorological Society, 94(9), 1339-1360, 2013.
- Li, L., Lin, P., Yu, Y., Wang, B., Zhou, T., Liu, L., ... & Qiao, F.: The flexible global ocean-
- atmosphere-land system model, Grid-point Version 2: FGOALS-g2. Advances in Atmospheric
- Sciences, 30, 543-560, 2013a.
- Li, L., Wang, B., Dong, L., Liu, L., Shen, S., Hu, N., ... & Yang, G.: Evaluation of grid-point
- atmospheric model of IAP LASG version 2 (GAMIL2). Advances in Atmospheric Sciences,
- 30, 855-867, 2013b.
- Liu, H. L., Zhang, X.H., Li, W., Yu, Y.Q., Yu, R.C.: A eddy-permitting oceanic general circulation model and its preliminary evaluations, Adv. Atmos. Sci. 21, 675–690, 2004.
- Liu, L., Li, R., Zhang, C., Yang, G., Wang, B., and Dong, L.: Enhancement for bitwise
- identical reproducibility of Earth system modeling on the C-Coupler platform, Geosci. Model
- Dev. Discuss., 8, 2403-2435, doi:10.5194/gmdd-8-2403-2015, 2015a.
- Liu, L., Peng, S., Zhang, C., Li, R., Wang, B., Sun, C., ... & Yang, G.: Importance of bitwise
- identical reproducibility in earth system modeling and status report, Geosci. Model Dev.
- Discuss., 8, 4375–4400, 2015b.
- Liu, J.: Sensitivity of sea ice and ocean simulations to sea ice salinity in a coupled global climate
- model. Science China Earth Sciences, 53(6), 911-918, 2010.
- Neale, R. B., Chen, C. C., Gettelman, A., Lauritzen, P. H., Park, S., Williamson, D. L., ... &
- Taylor, M. A.: Description of the NCAR community atmosphere model (CAM 5.0). NCAR
- Tech. Note NCAR/TN-486+ STR, 2010.
- Oleson, K. W., Dai, Y., Bonan, G., Bosilovich, M., Dickinson, R., Dirmeyer, P., ... & Zeng, X.:
- Technical description of the community land model (CLM). NCAR Technical Note NCAR/TN-
- 461+ STR, National Center for Atmospheric Research, Boulder, CO, 2004.
- Smith, R., Jones, P., Briegleb, B., Bryan, F., Danabasoglu, G., Dennis, J., ... & Yeager, S.: The
- Parallel Ocean Program (POP) Reference Manual Ocean Component of the Community
- Climate System Model (CCSM) and Community Earth System Model (CESM). Rep. LAUR-
- 01853, 141, 2010.
- Song, Z., Qiao, F., Lei, X., and Wang, C.: Influence of parallel computational uncertainty on
- simulations of the Coupled General Climate Model, Geosci. Model Dev., 5, 313–319,
- doi:10.5194/gmd-5-313-2012, 2012.
- Wang, X. C., Liu, J. P., Yu, Y. Q., Liu, H. L., & Li, L. J.: Numerical simulation of polar climate
- with FGOALS-g1. 1. Acta Meteorologica Sinica, 67(6), 961-972, 2009.
- 1 Table 1. Compiler families used for Earth system modeling. They are from the supported
- 2 compiler lists of several ESMs.

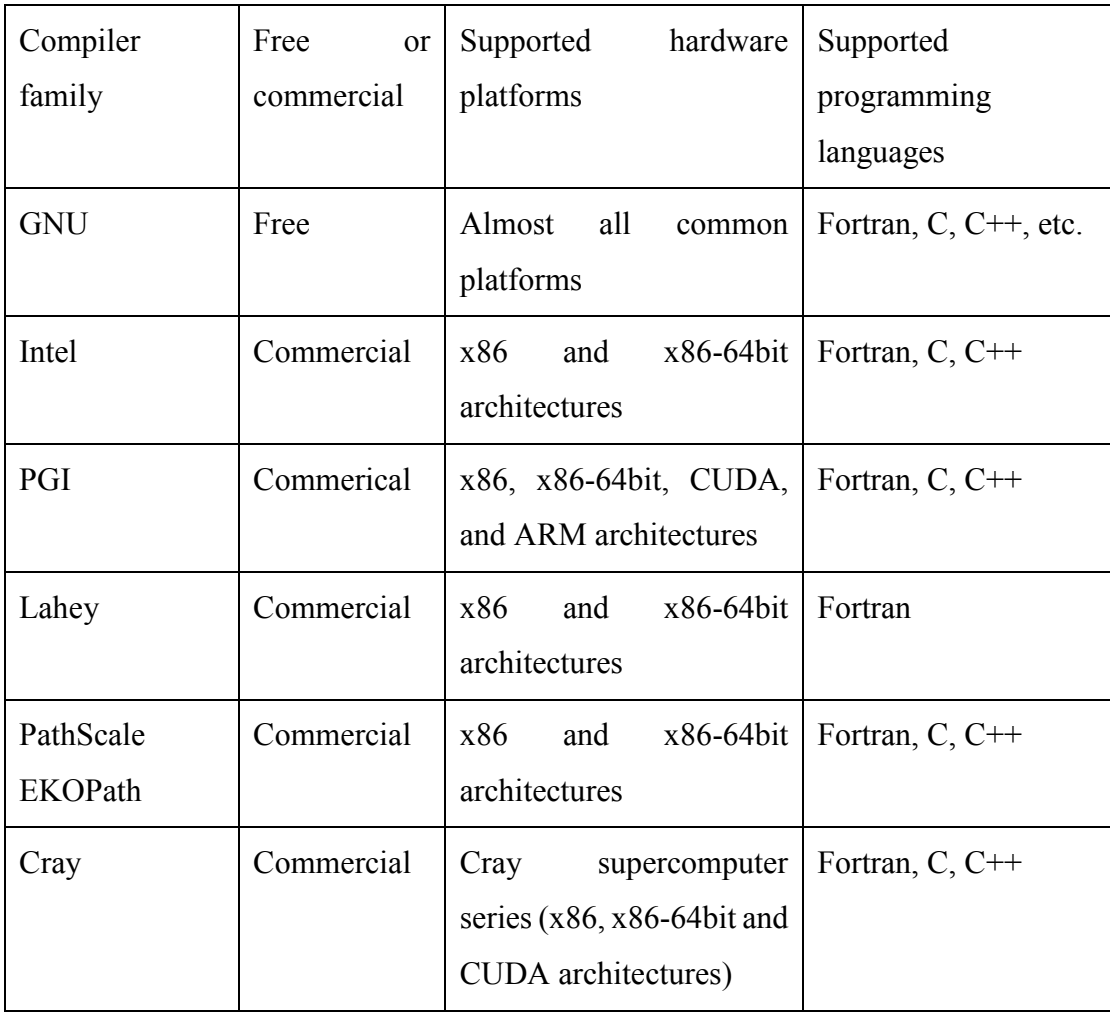

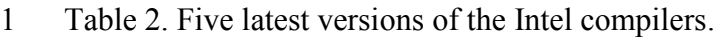

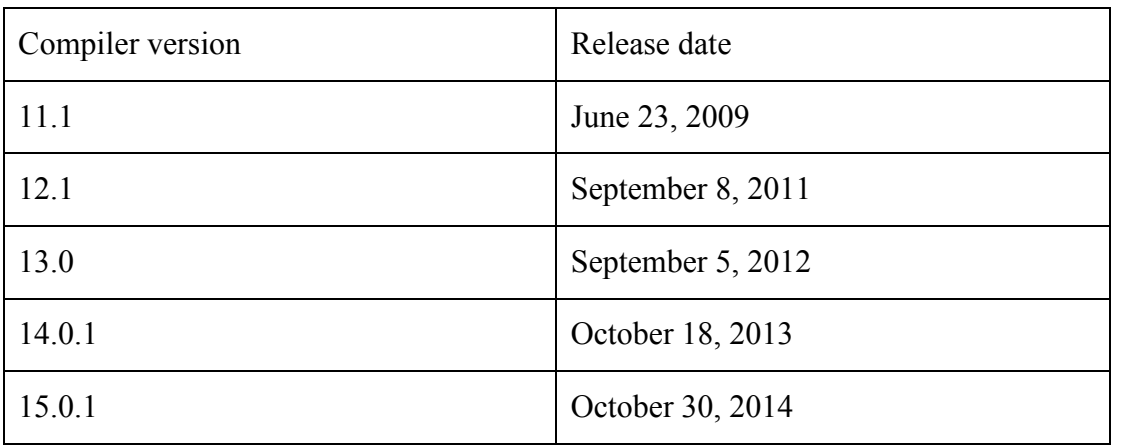

- 1 Table 3. Intel compiler optimization options that may impact the precision of floating-point
- 2 calculation. They are common to the compiler versions listed in Table 2.

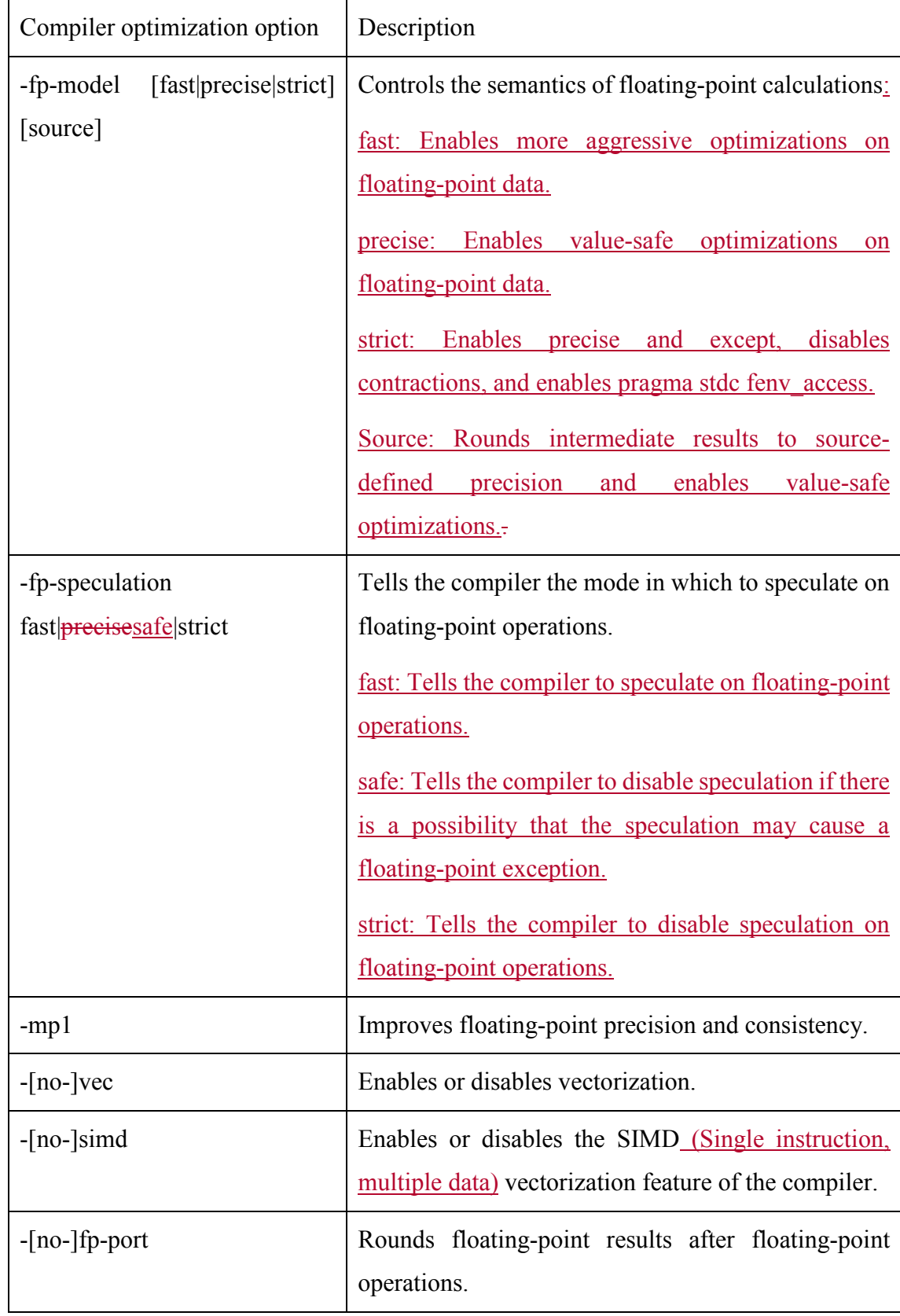

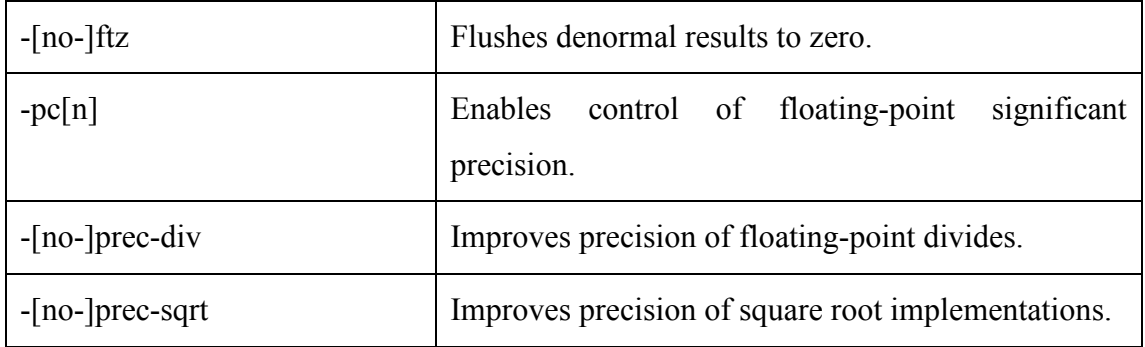

1 Table 4. Five latest versions of the GCC compilers. The release date of a given compiler version

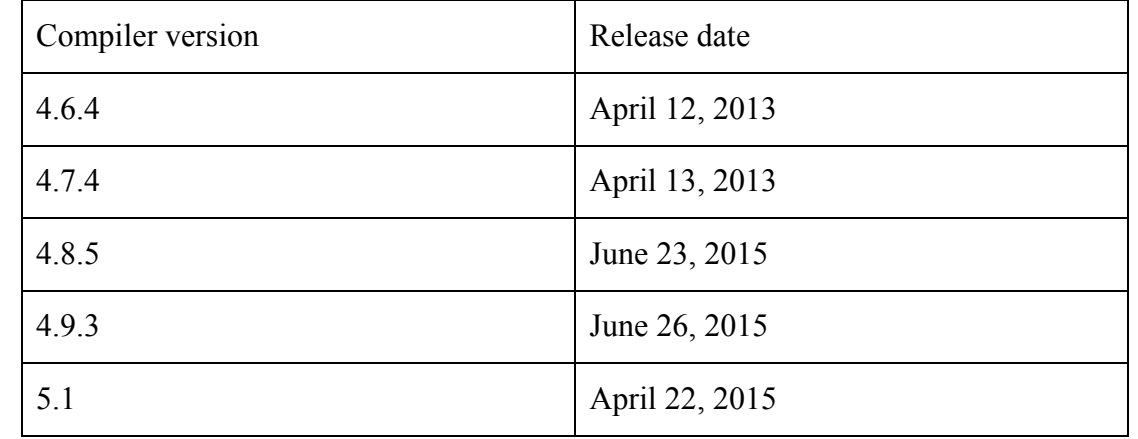

2 in the table is the release date of its latest revision version.

- 1 Table 5. GCC compiler optimization options that may impact the precision of floating-point
- 2 calculation. They are common to the compiler versions listed in Table 4.

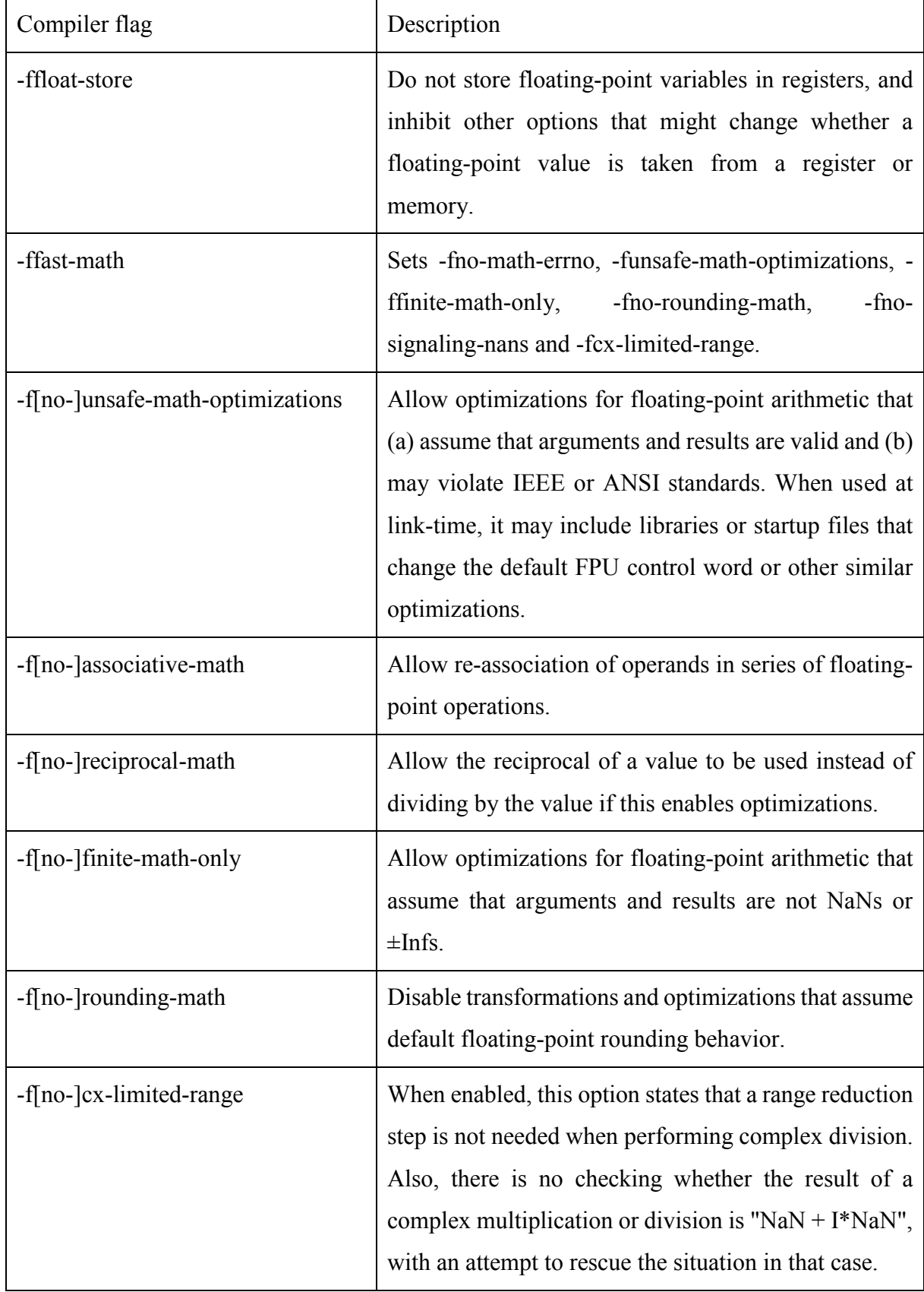

 Table 6. Intel compiler flags that are based on the compiler optimization options given in Table 3. The first compiler flag is the strictest one (which limits compiler optimizations most significantly), while every other compiler flag is derived from the first one through changing only one compiler optimization option.

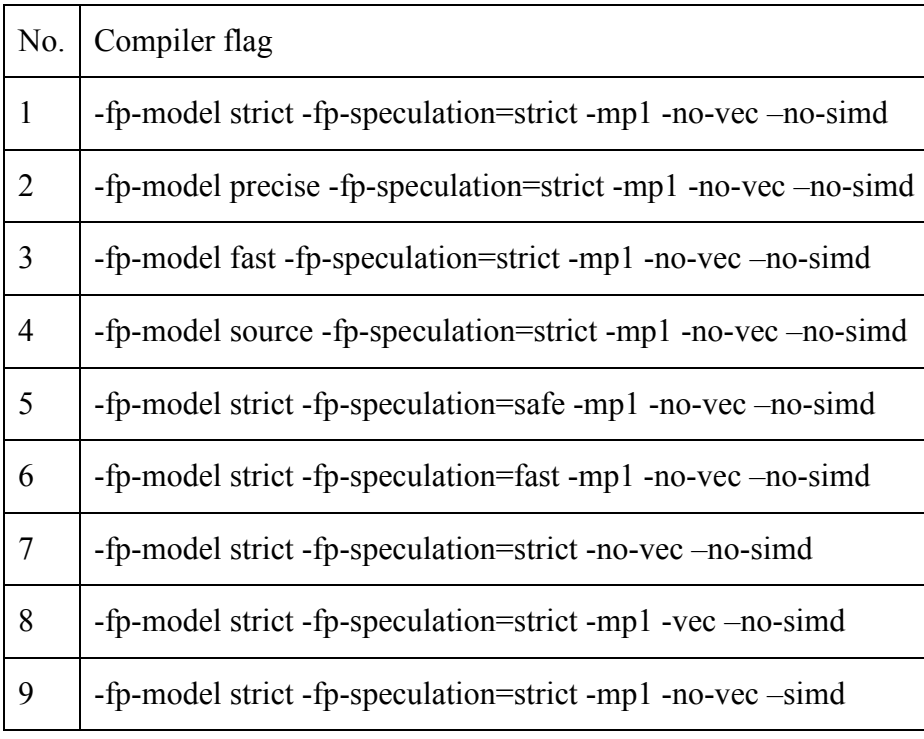

 Table 7. GCC compiler flags that are based on the compiler optimization options listed in Table 5. The first compiler flag is the strictest one (which limits compiler optimizations most significantly), while every other compiler flag is derived from the first one through changing only one compiler optimization option.

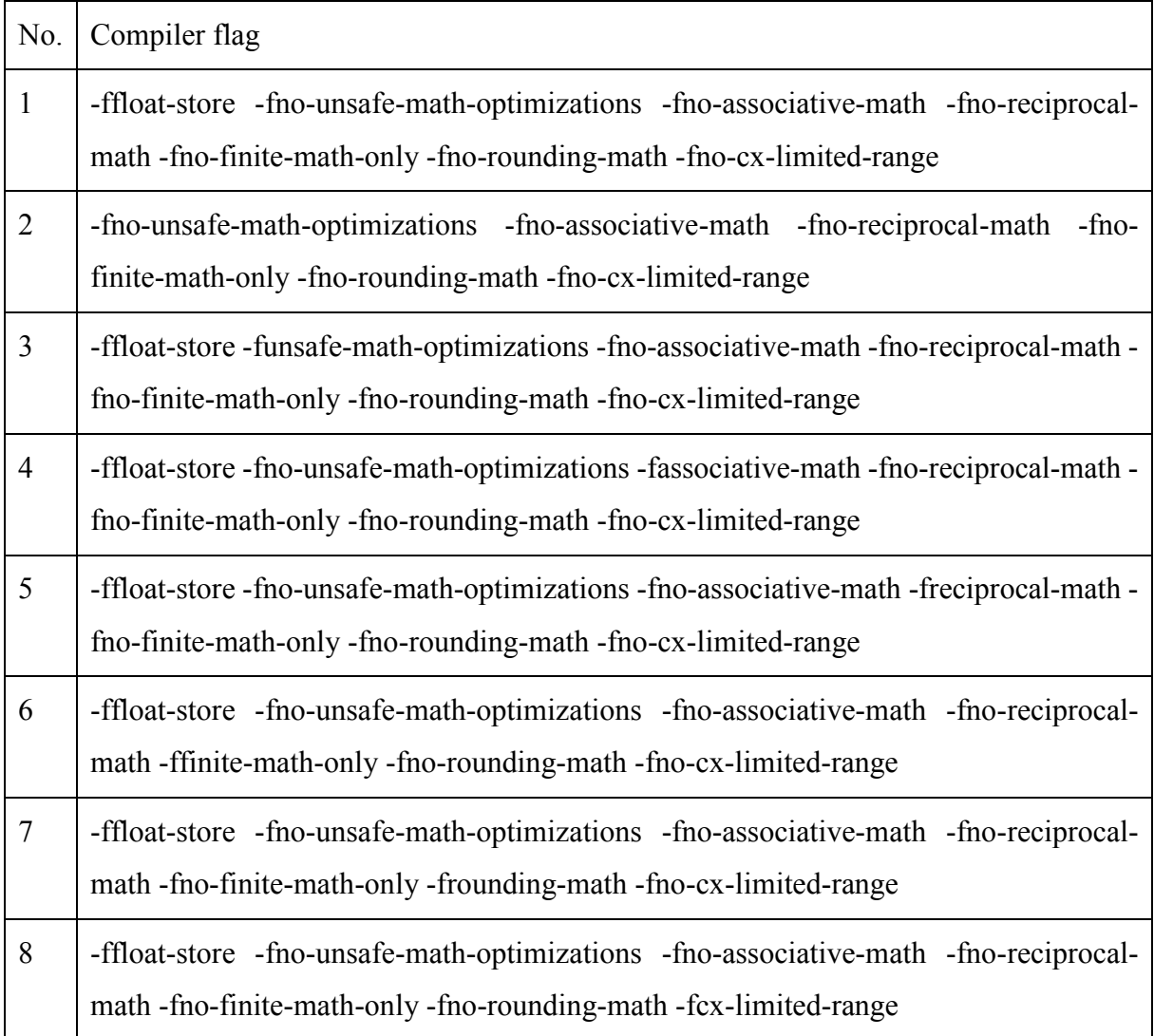

- Table 8: Simulation results of CAM5 with various compiling setups of Intel compilers. The
- compiler flags are given in Table 6. Each color represents a bitwise identical result except for
- the white. A simulation result that emerges only once is in white color with a unique number.

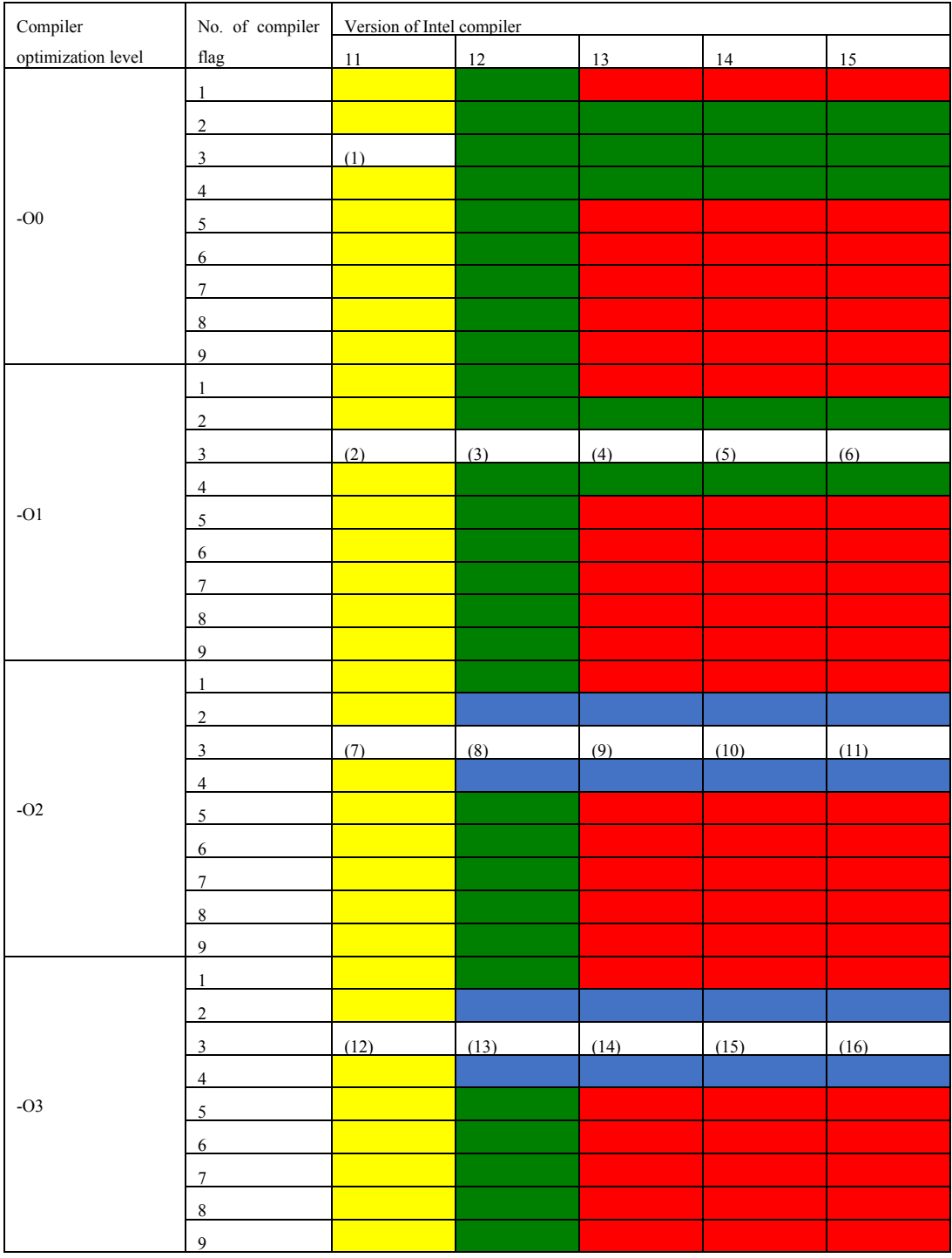

- Table 9: Similar to Table 8 except for the simulation results of POP2. Each table cell with "--
- " means that the compilation of POP2 fails under the corresponding compiling setup, due to
- issue DPD200178252 of Intel compilers [\(https://software.intel.com/en-us/articles/intel-](https://software.intel.com/en-us/articles/intel-composer-xe-2013-compilers-fixes-list))
- [composer-xe-2013-compilers-fixes-list\).](https://software.intel.com/en-us/articles/intel-composer-xe-2013-compilers-fixes-list))

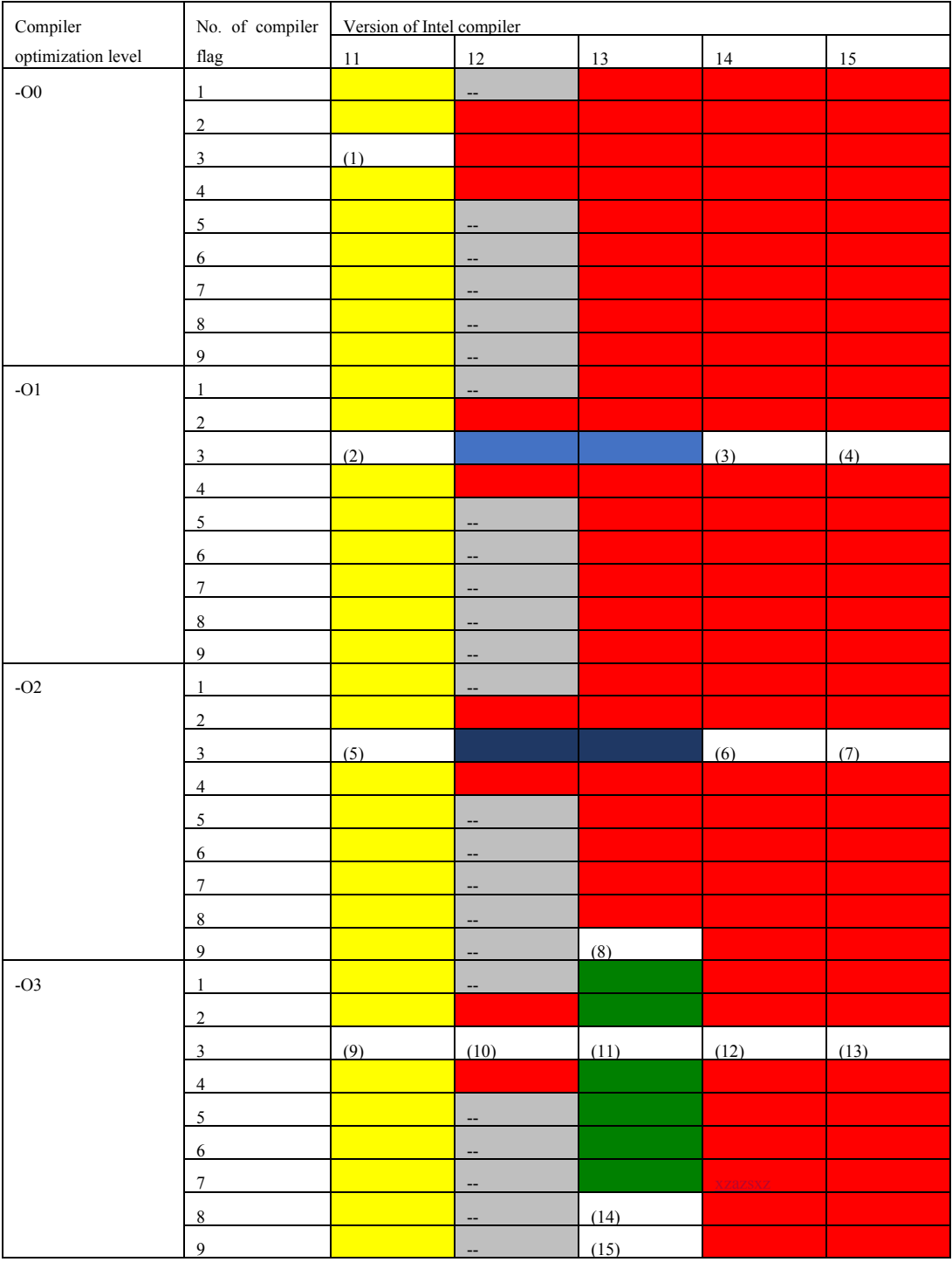

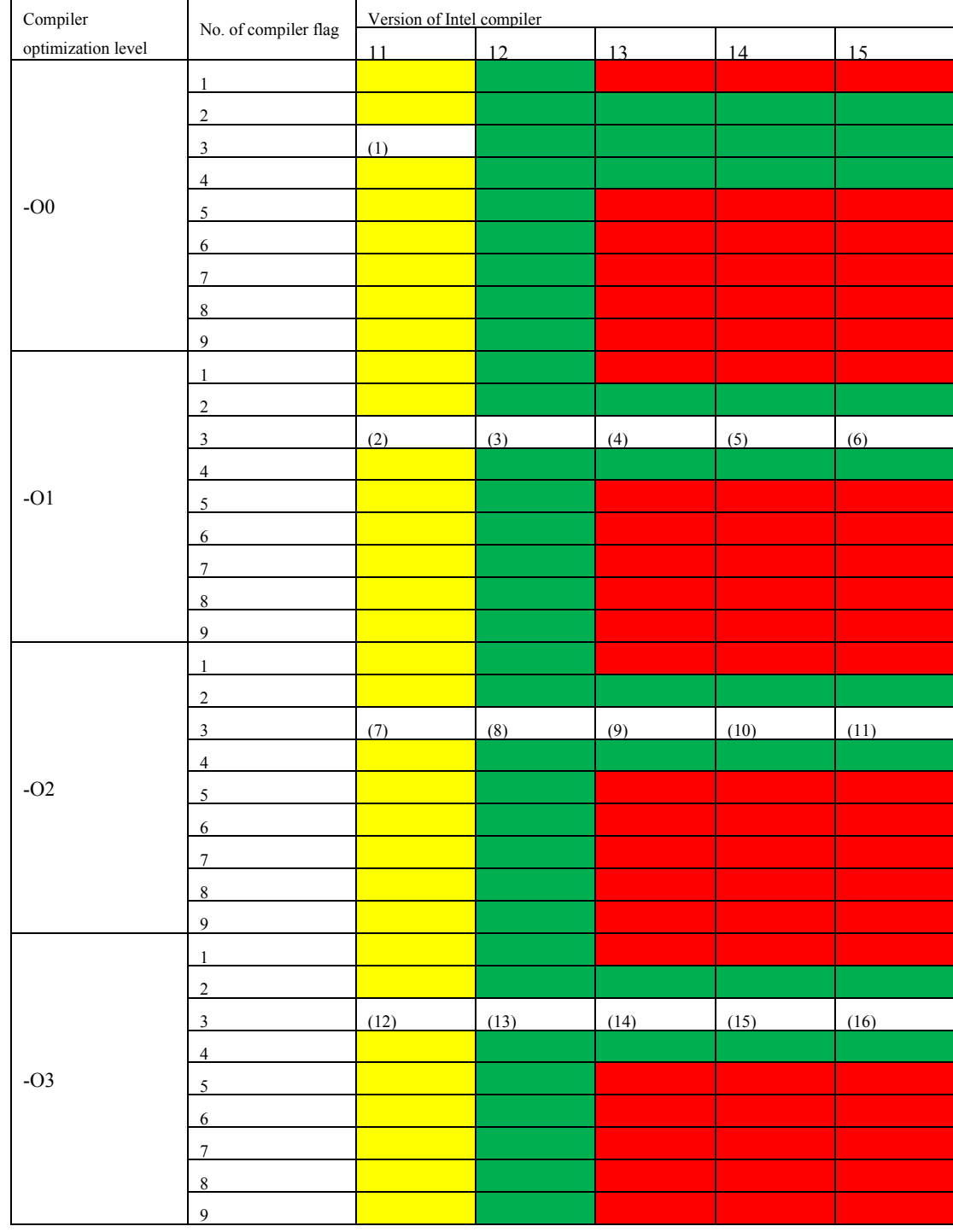

# Table 10: Similar to Table 8 except for the simulation results of FGOALS-g2.

- Table 11: Simulation results of CAM5 with various compiling setups of GCC compilers. The
- compiler flags are given in Table 7. Each color represents a bitwise identical result except the

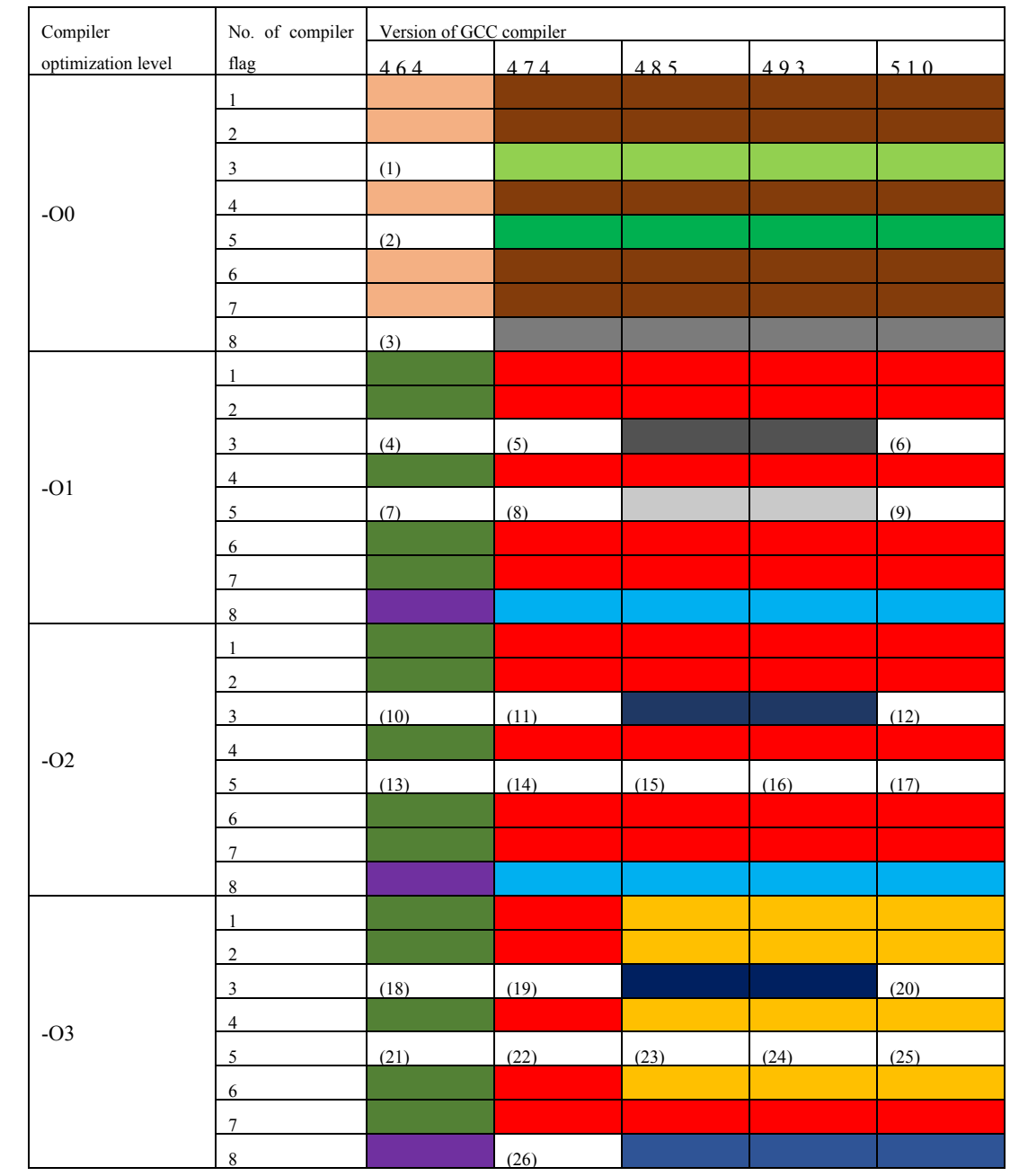

white. A simulation result that emerges only once is in white color with a unique number.

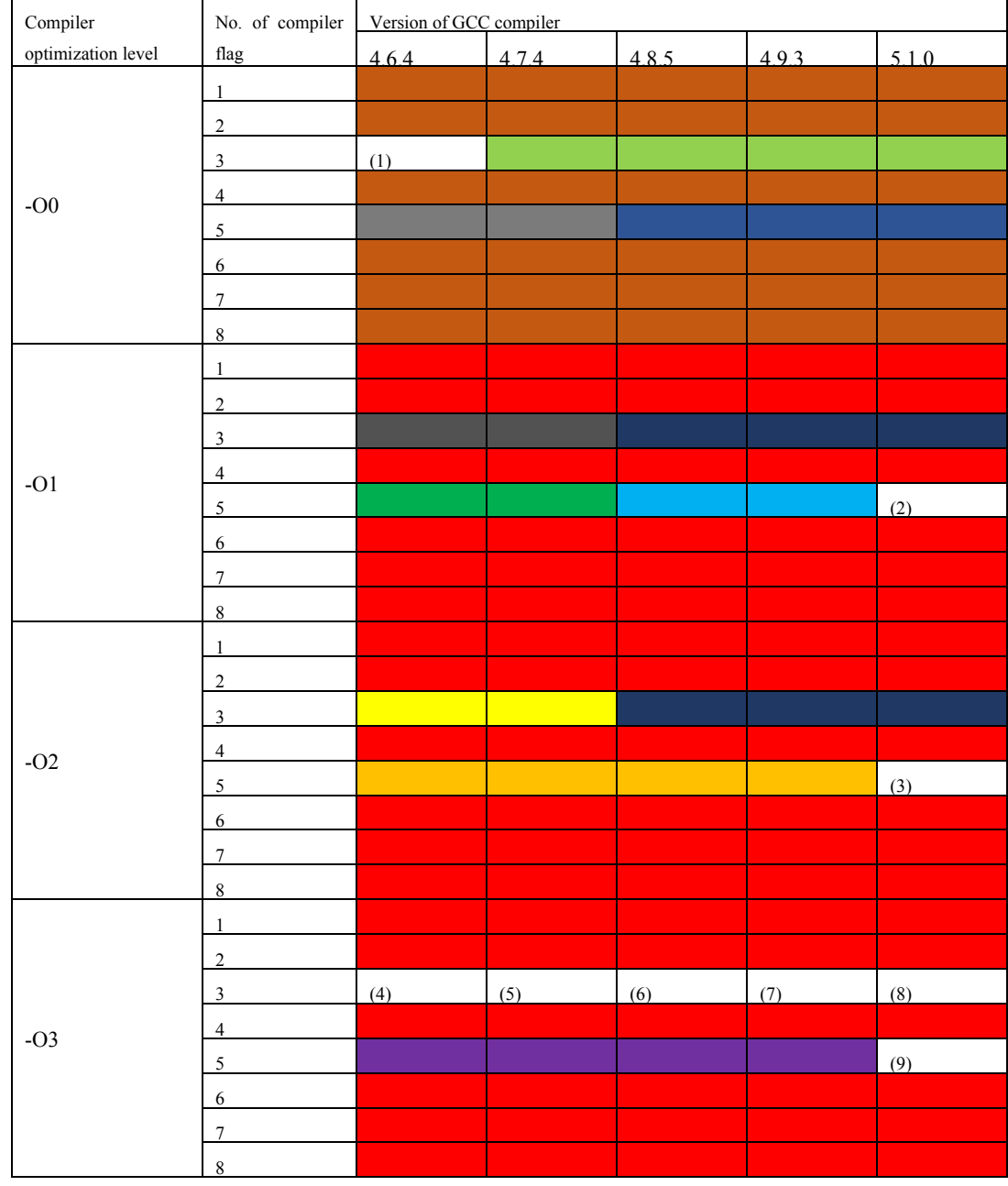

# Table 12: Similar to Table 11 except for the simulation results of POP2.

- Table 13: Similar to Table 11 except for the simulation results of FGOALS-g2. FGOALS-g2
- has not been compiled using the GCC compilers for simulation runs before. Therefore a large
- proportion of simulation runs are failed (marked with "--" in the table). For example, crashes or
- deadlocks are encountered under compiler optimization levels O1 to O3.

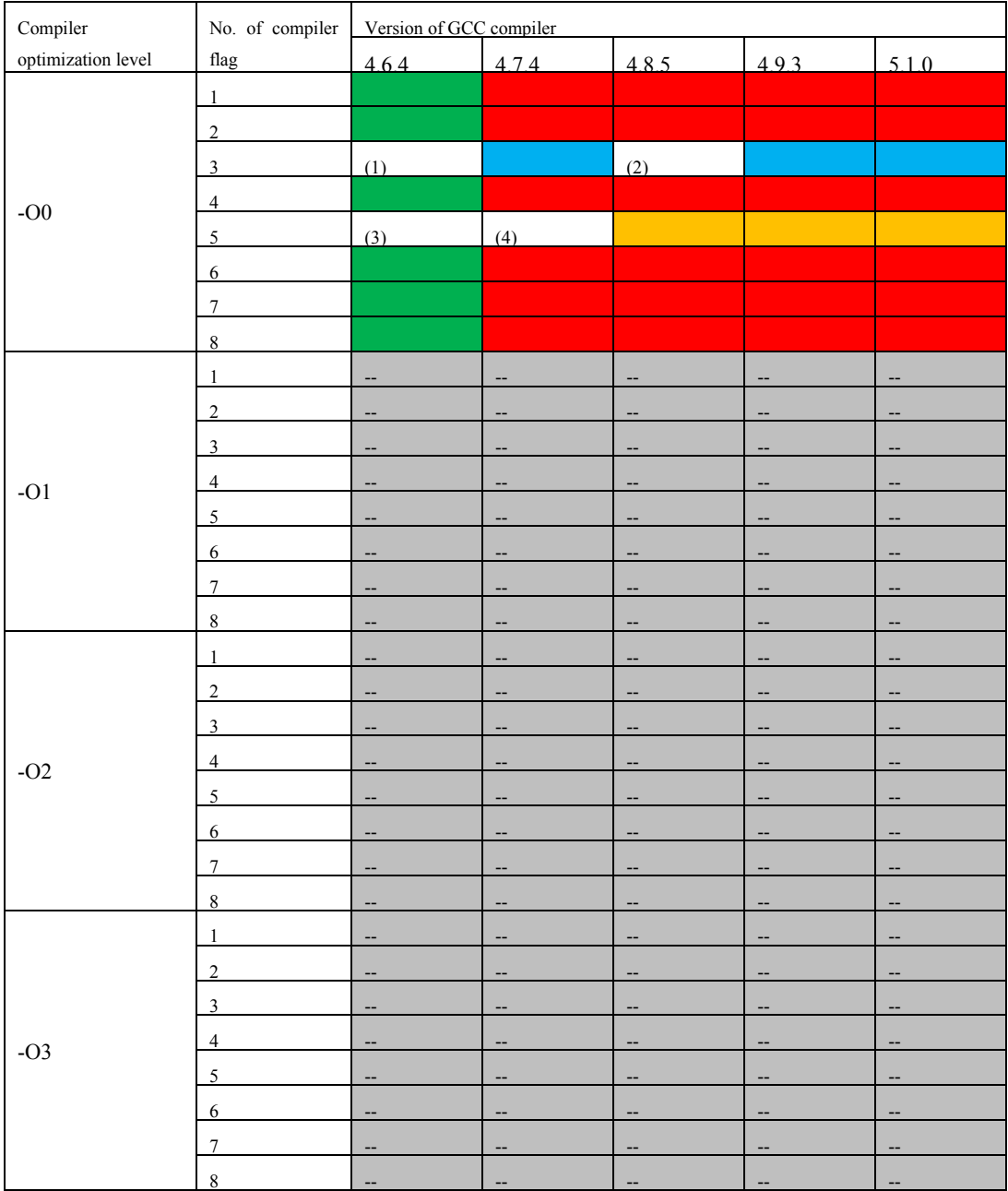

Table 14: Ideal bitwise identical compiling setup sets of the three models when using Intel

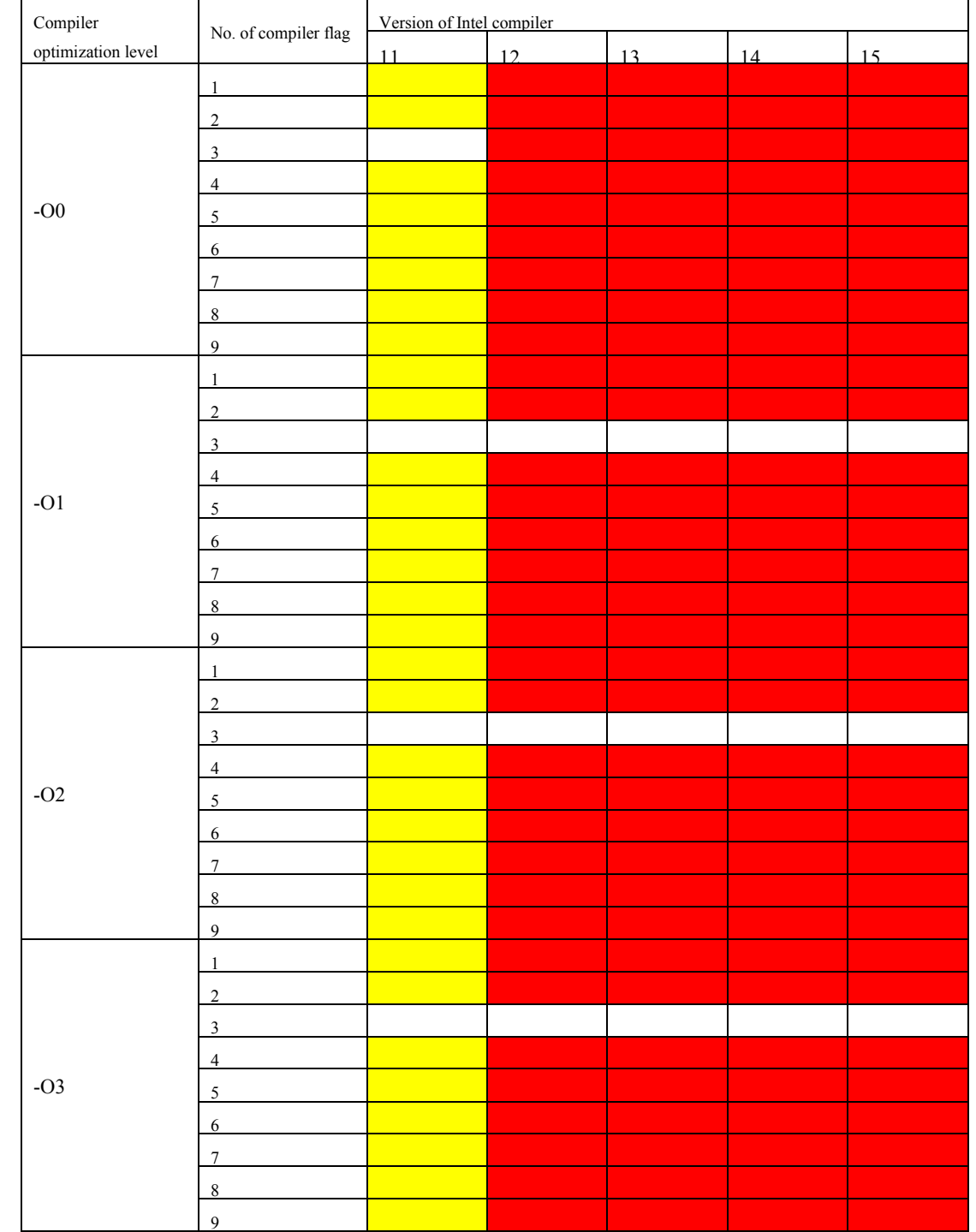

compilers. Each color except the white corresponds to an ideal bitwise compiling setup set.

- 1 Table 15: Examples of different results of the calculation at line 330 of Fig. 2 when changing
- 2 the compiler optimization level from *O1* to *O2*. The input of the calculation is the same (bitwise
- 3 identical) at both compiler optimization levels. The different digits in the results are highlighted
- 4 in red.

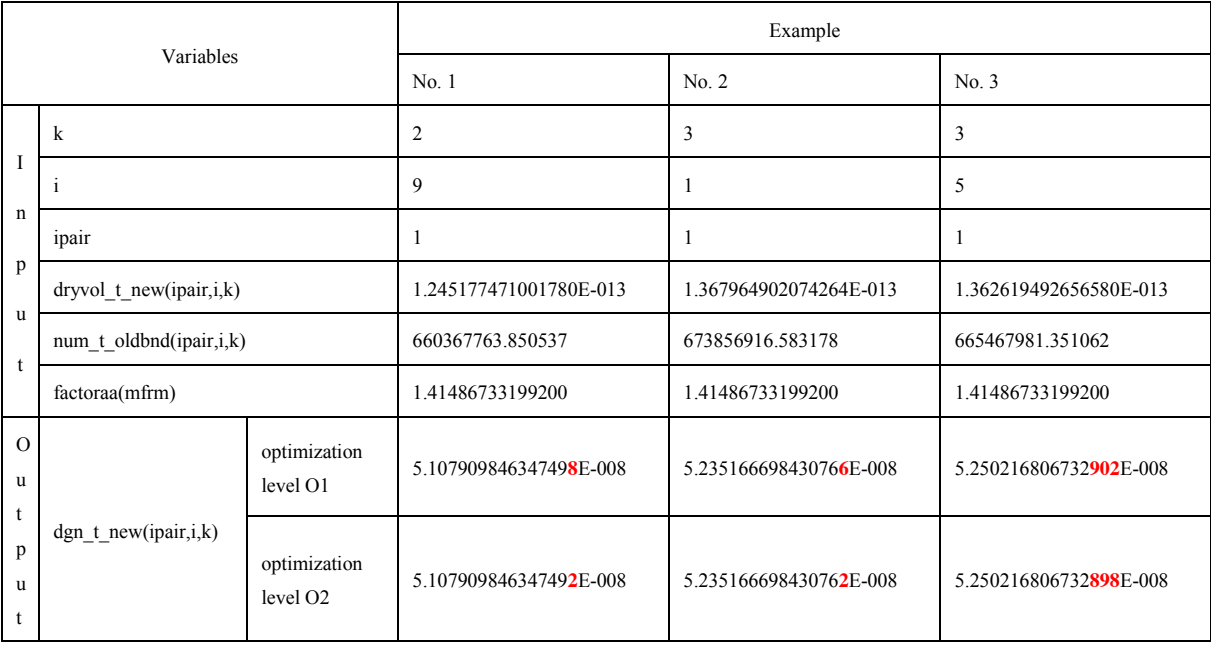

- 1 Table 16: Assembly codes of the calculation at line 330 in Fig. 2 in two compiler optimization
- 2 levels (*O1* and *O2*). The most significant difference of the assembly codes is the calling of
- 3 different power functions.

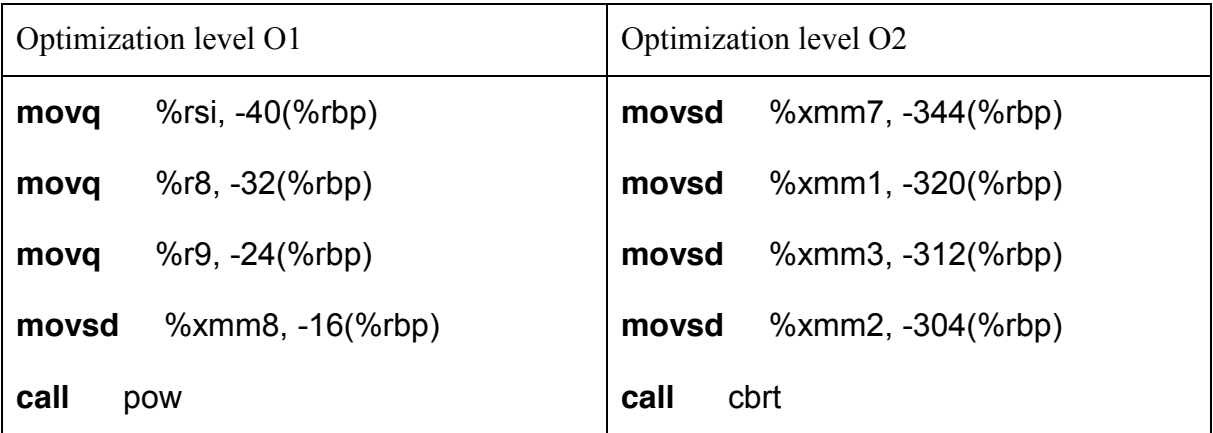

- 1 Table 17: An example of obvious different results in lines 1923-1932 of Fig. 3 when changing
- 2 the compiler optimization levels (from O2 to O3). A manual result calculated by Python is also
- 3 provided.

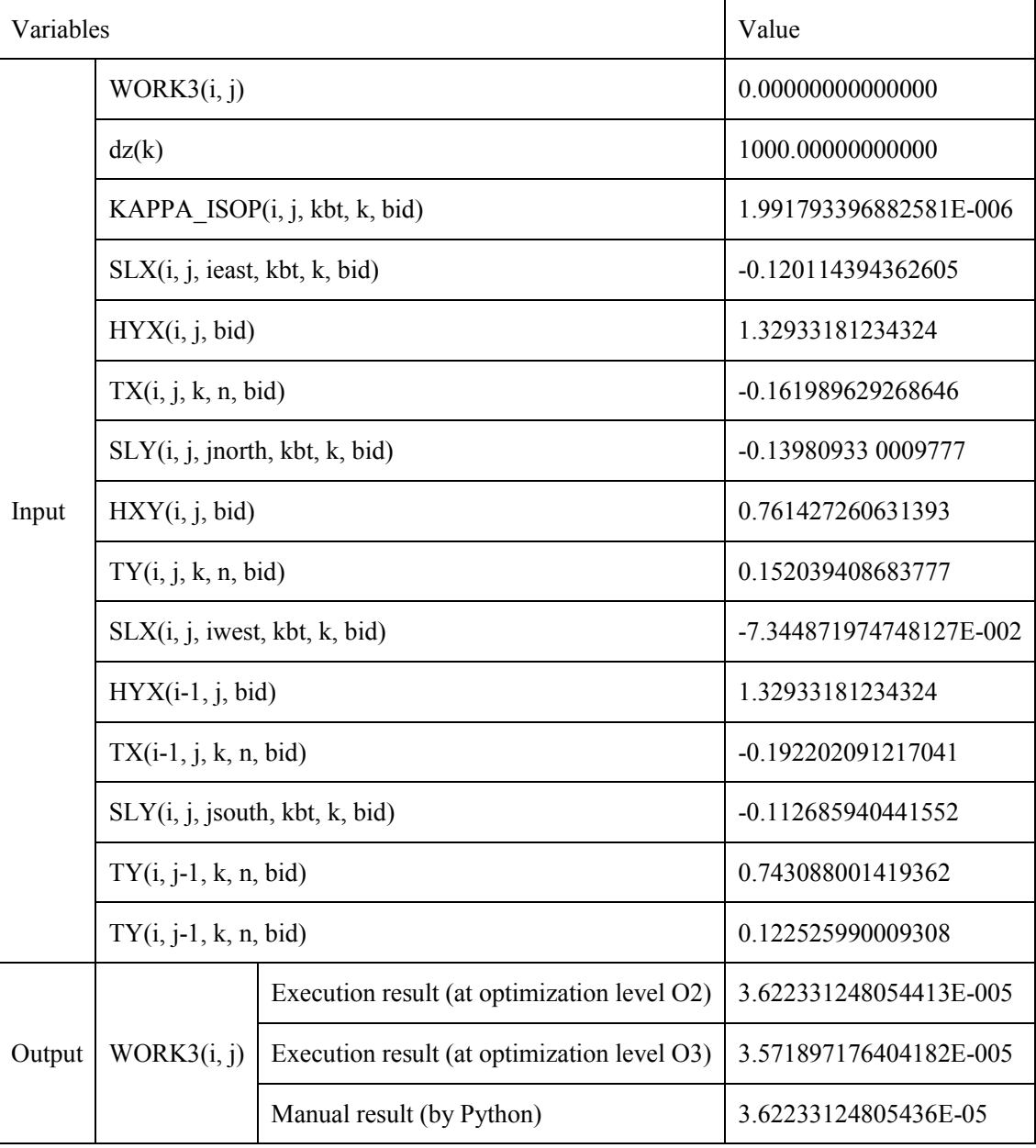

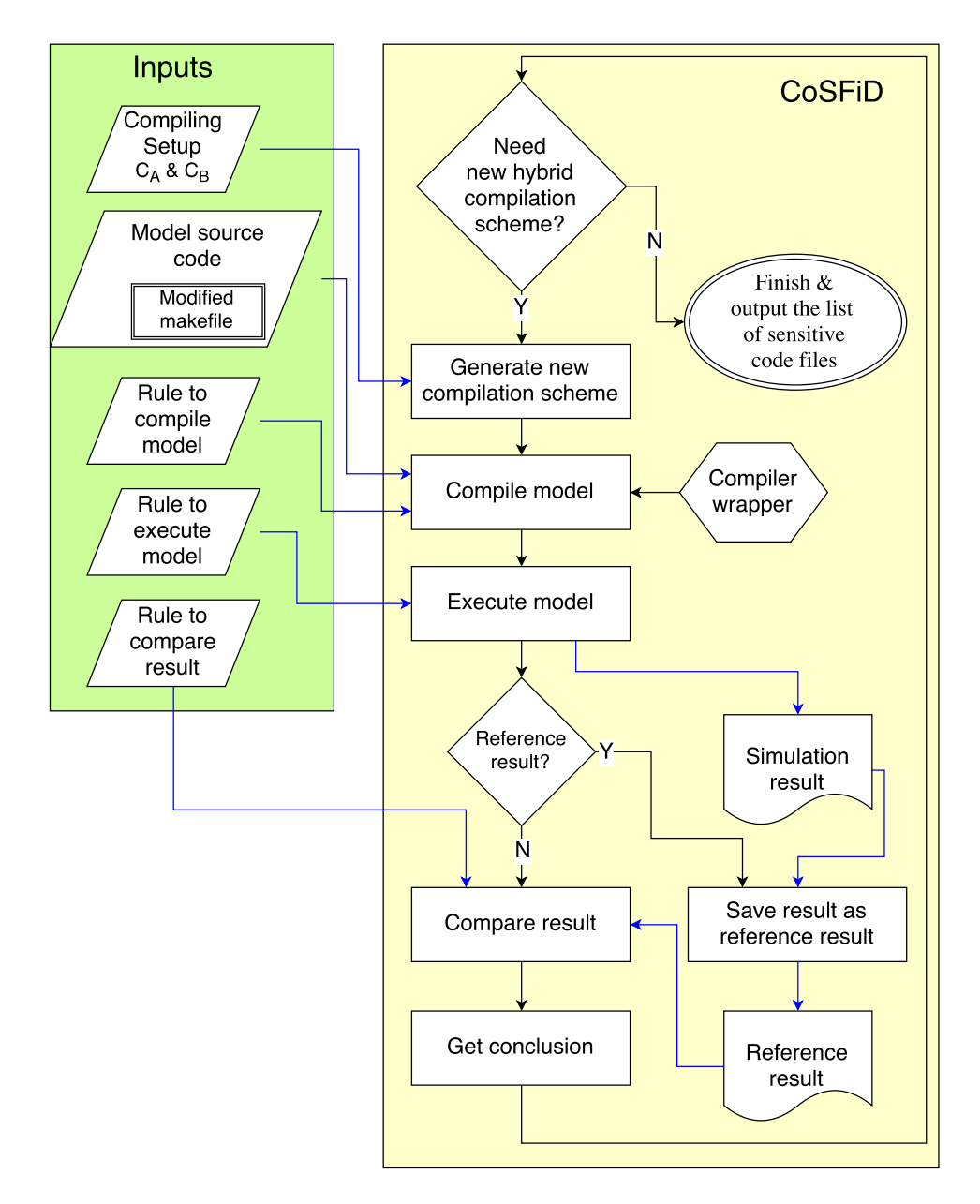

 Figure 1: Flowchart of CoSFiD for detecting compilation-sensitive code files. In each iteration, CoSFiD first checks whether it is necessary to generate a new hybrid compilation scheme (some code files are compiled with *CA* and the remaining code files are compiled with *CB*). If unnecessary, which means the whole process of the detection should end, CoSFiD will output all compilation-sensitive code files. Otherwise, CoSFiD generates a new hybrid compilation scheme, and then calls the corresponding rule to compile the model code using the compiler wrapper and run the simulation. If it is the first run of the simulation, which also means all code files are compiled with *CA*, the simulation result will be recorded as the reference result. Otherwise, CoSFiD calls the corresponding rule to compare the simulation result to the reference result and then uses the conclusion to drive the next iteration.

```
321 !
          num_t_old_is_total_number_in_particles/kmol-air
322
              num_t_old = q(i,k,numptr_name(mfm)-loffset)323
              num_t_0 = num_t_0ld = num_t_0ld + qqcw(i,k,numptrcw_amode(mfrm)-loffset)324
              num_t_old = max( 0.0_r8, num_t_old )325
              dryvol_t_oldbnd = max( dryvol_t_old, dryvol_smallest(mfrm) )
326
              num_t_oldbnd = min( dryvol_t_oldbnd*v2nlorlx(mfrm), num_t_old )
327
              num_t_oldbnd = max( dryvol_t_oldbnd*v2nhirlx(mfrm), num_t_oldbnd )
328
329 : no renaming if dgnum < "base" dgnum,
              dgn_t_new = (dryvol_t_new/(num_t_oldbnd*factoraa(mfrm)))**onethird
330
331
              if (dgn_t_new .le. dgnum_amode(mfrm)) cycle mainloop1_ipair
332
333 : compute new fraction of number and mass in the tail (dp > dp cut)
334
              Indgn_new = log(dgn_t_new)335
              \text{Indgv\_new} = \text{Indgn\_new} + \text{dum3alnsg2}(ipair)yn_tail = (lndp_cut(ipair) - lndgn_new)*factoryy(mfrm)
336
              yv_{i} tail = (lndp_cut(ipair) - lndgv_new)*factoryy(mfrm)
337
338
              tailfr_numnew = 0.5_r8*erfc( yn_tail )
339
              tailfr_volnew = 0.5_r8*erfc( yv_tail )
```
1

3 Figure 2: Part of the code lines of the compilation-sensitive code segment in the code file

4 *modal\_aero\_rename.F90* of CAM5. It is found that the code at line 330 can produce different

5 results when different compiling setups are used.

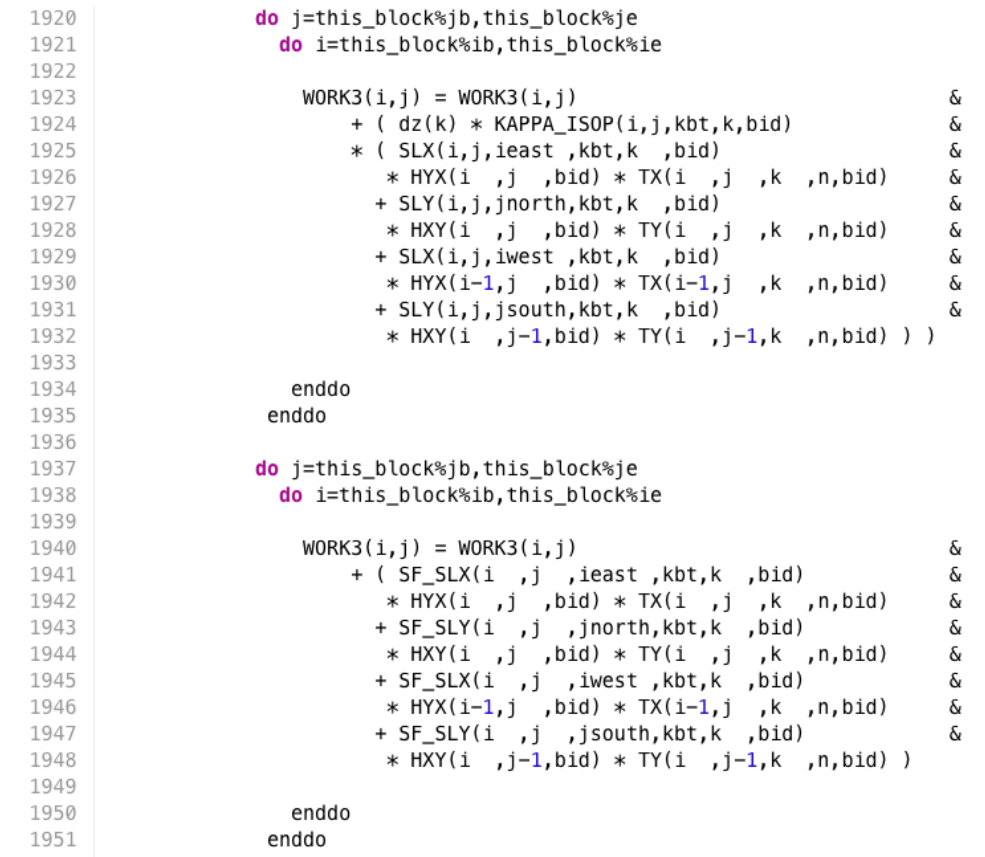

 Figure 3: Part of the code lines of the compilation-sensitive code segment in the code file *hmix\_gm.F90* of POP2. It is found that the code from line 1923 to line 1932 can produce significantly different results when different compiling setups are used.

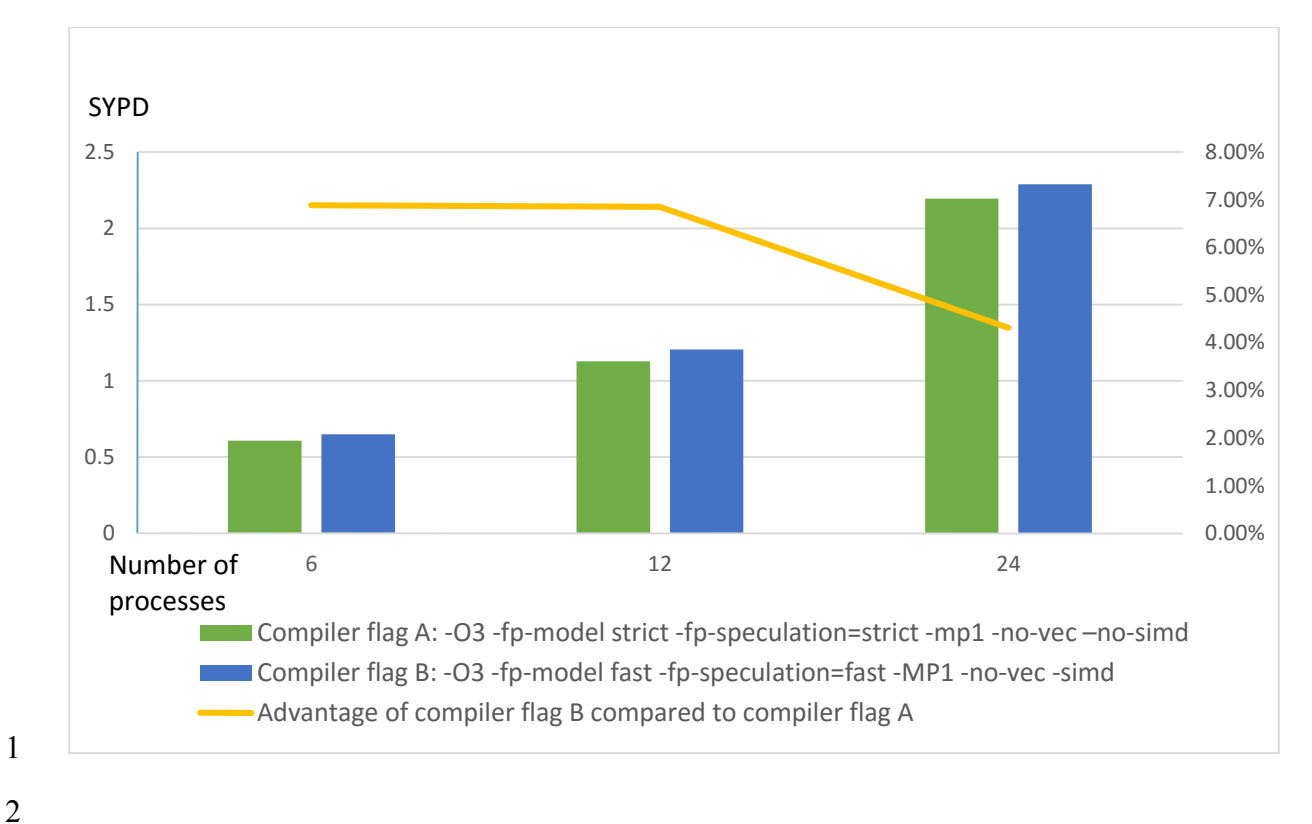

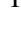

 Figure 4: Simulation speed (simulated years per day; SYPD) of CAM5 under two compiler flags (*A* and *B*) of Intel compiler version 13 when increasing the number of processes from 6 to 24. The high-performance computer Tansuo100 is used for this test. Compiler flag *A* ("*-O3 -fp- model strict -fp-speculation=strict -mp1 -no-vec –no-simd*") is from the biggest bitwise identical compiling setup sets in Table 8. Compiler flag *B* ("*-O3 -fp-model fast -fp- speculation=fast -MP1 -no-vec -simd*") should be the compiler flag for fastest simulation speed. Compiler flag "*-O3 -fp-model fast -fp-speculation=fast -MP1 -vec -simd*" should be more aggressive than compiler flag *B* in compiler optimizations. It is not used in this test because the corresponding simulation run of CAM5 crashes. The advantage of compiler flag B compared to compiler flag A is defined as the performance improvement when compiler flag is changed from A to B.

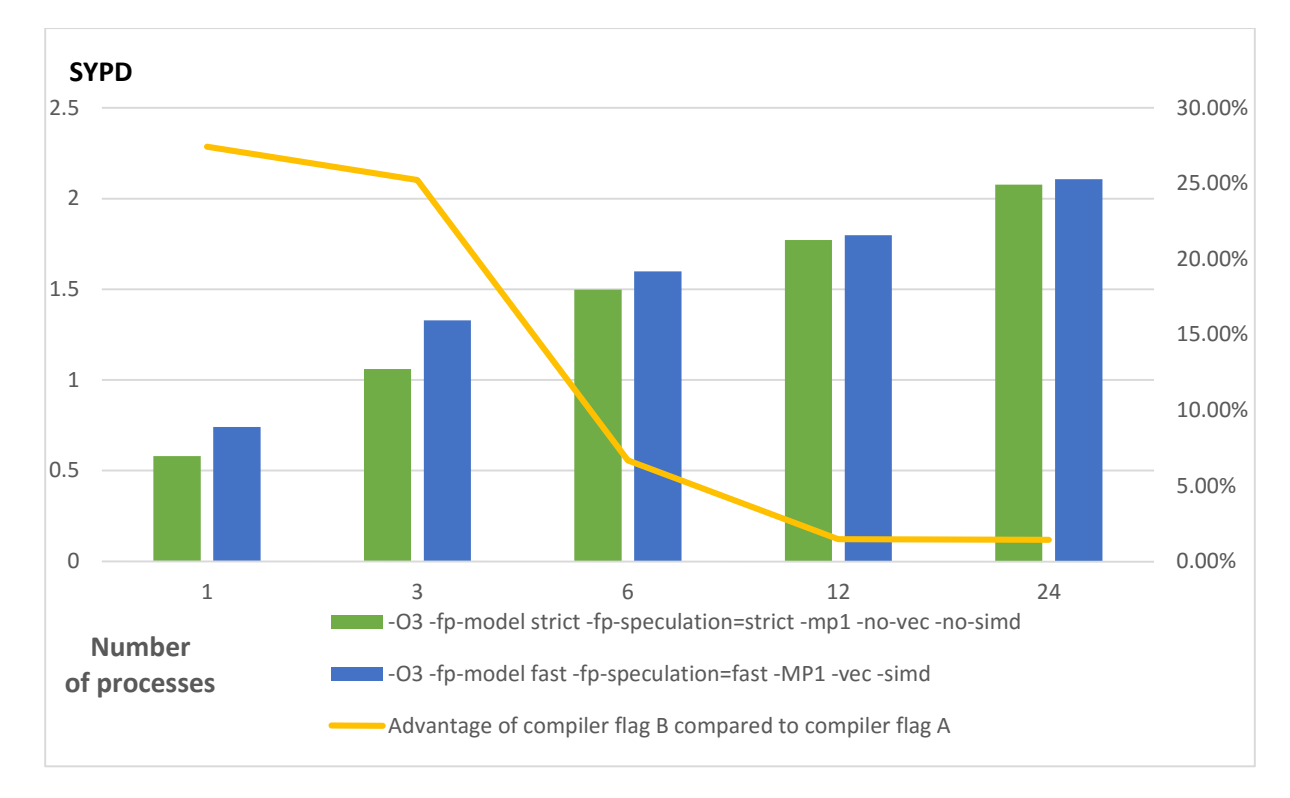

1

2 Figure 5: Simulation speed (simulated years per day; SYPD) of GAMIL2 (Li et al, 2013b) under

3 two compiler flags (*A* and *B*) of Intel compiler version 13 when increasing the number of

4 processes from 1 to 24. The high-performance computer Tansuo100 is used for this test.

5 Compiler flag *A* ("*-O3 -fp-model strict -fp-speculation=strict -mp1 -no-vec -no-simd*") is the

6 also the compiler flag *A* used in Fig. 4. Compiler flag *B* ("*-O3 -fp-model fast -fp-*

7 *speculation=fast -MP1 -vec -simd*") should be the compiler flag for fastest simulation speed.

8 The advantage of compiler flag B compared to compiler flag A is defined as the performance

9 improvement when compiler flag is changed from A to B.